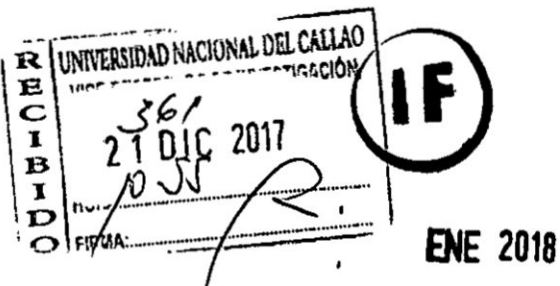

# UNIVERSIDAD NACIONAL DEL CALL'AO **FACULTAD DE INGENIERÍA ELÉCTRICA Y ELECTRÓNICA** UNIDAD INVESTIGACIÓN DE LA FACULTAD INGENIERÍA ELÉCTRICA Y ELECTRÓNICA

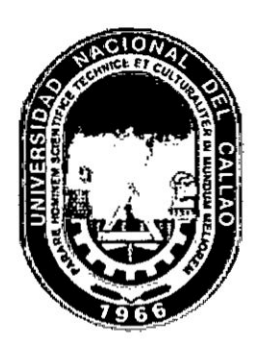

#### INFORME FINAL DEL PROYECTO DE INVESTIGACIÓN

# "CONTROLADOR DE SEGUIMIENTO DEL PUNTO DE MÁXIMA POTENCIA EN SISTEMA FOTOVOLTAICO AUTÒNOMO CON LOGICA FUZZY"

### AUTOR: M.Sc.ING. JACOB ASTOCONDOR VILLAR

PERIODO DE EJECUCIÓN: 01 de JULIO del 2016 al 30 de SETIEMBRE del 2017

Resolución de aprobación: R.R. N°594-2016R

Callao, noviembre del 2017 PERÚ

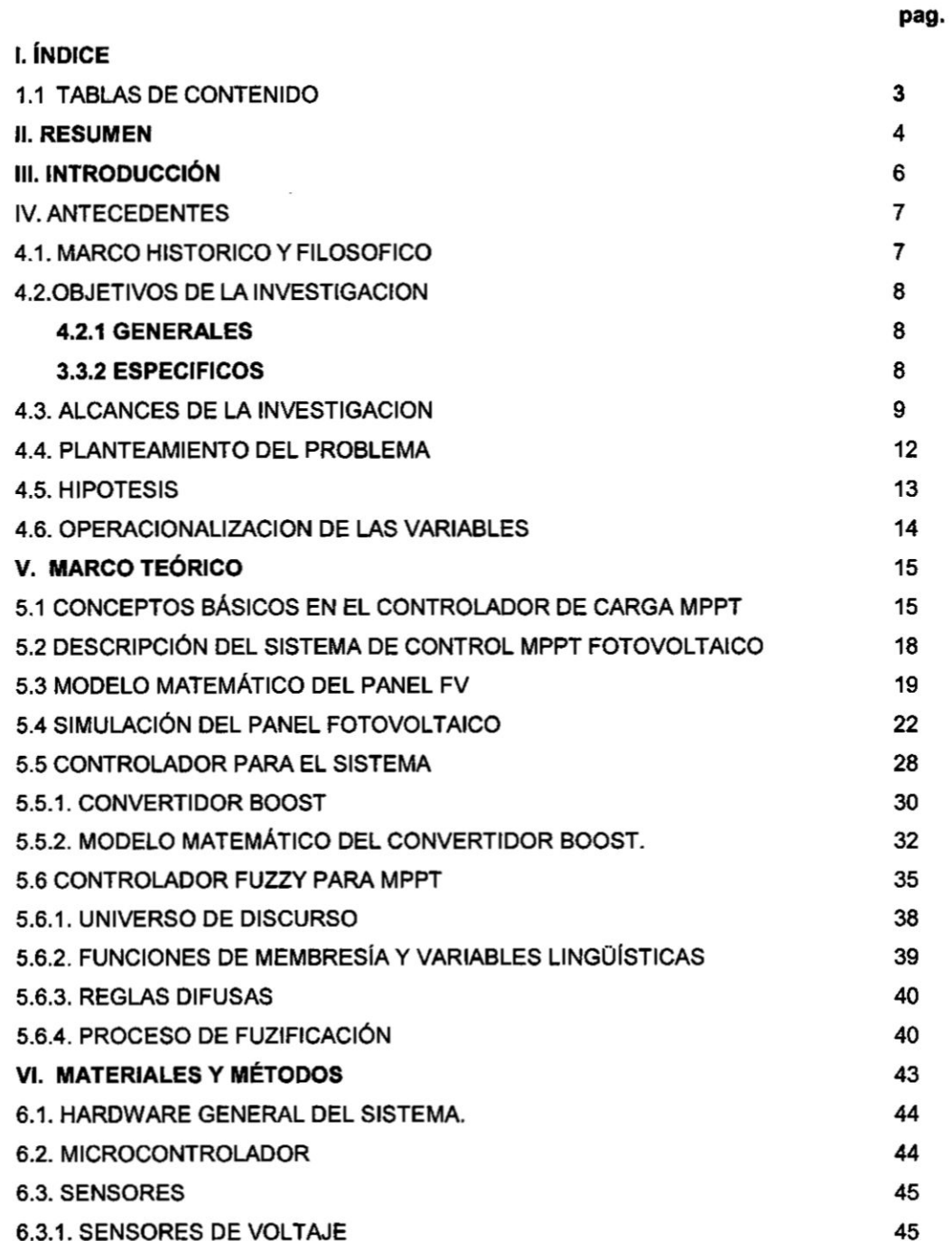

**INDICE** 

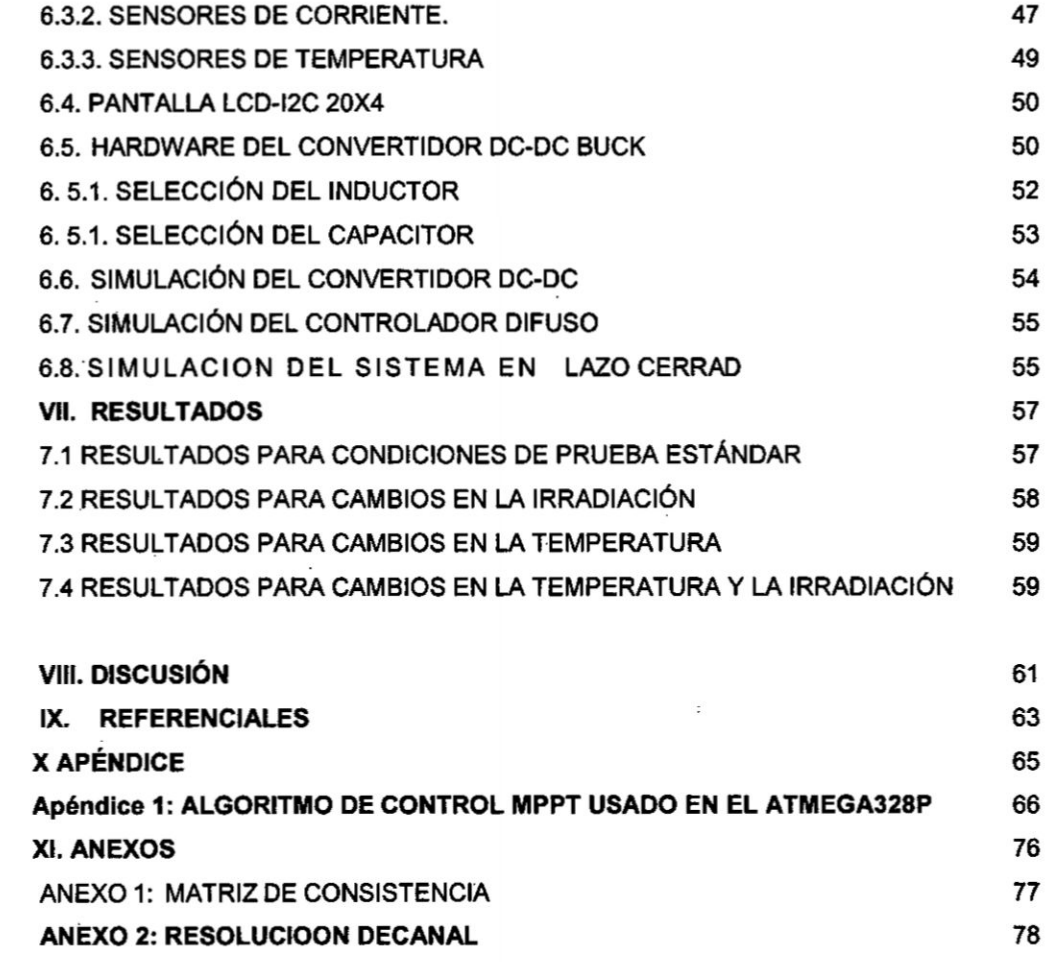

 $\overline{R}$  and  $\overline{R}$ 

 $\sim$ 

 $\sim 10^{11}$ 

 $\overline{\mathbf{c}}$ 

## TABLAS DE CONTENIDO *030*

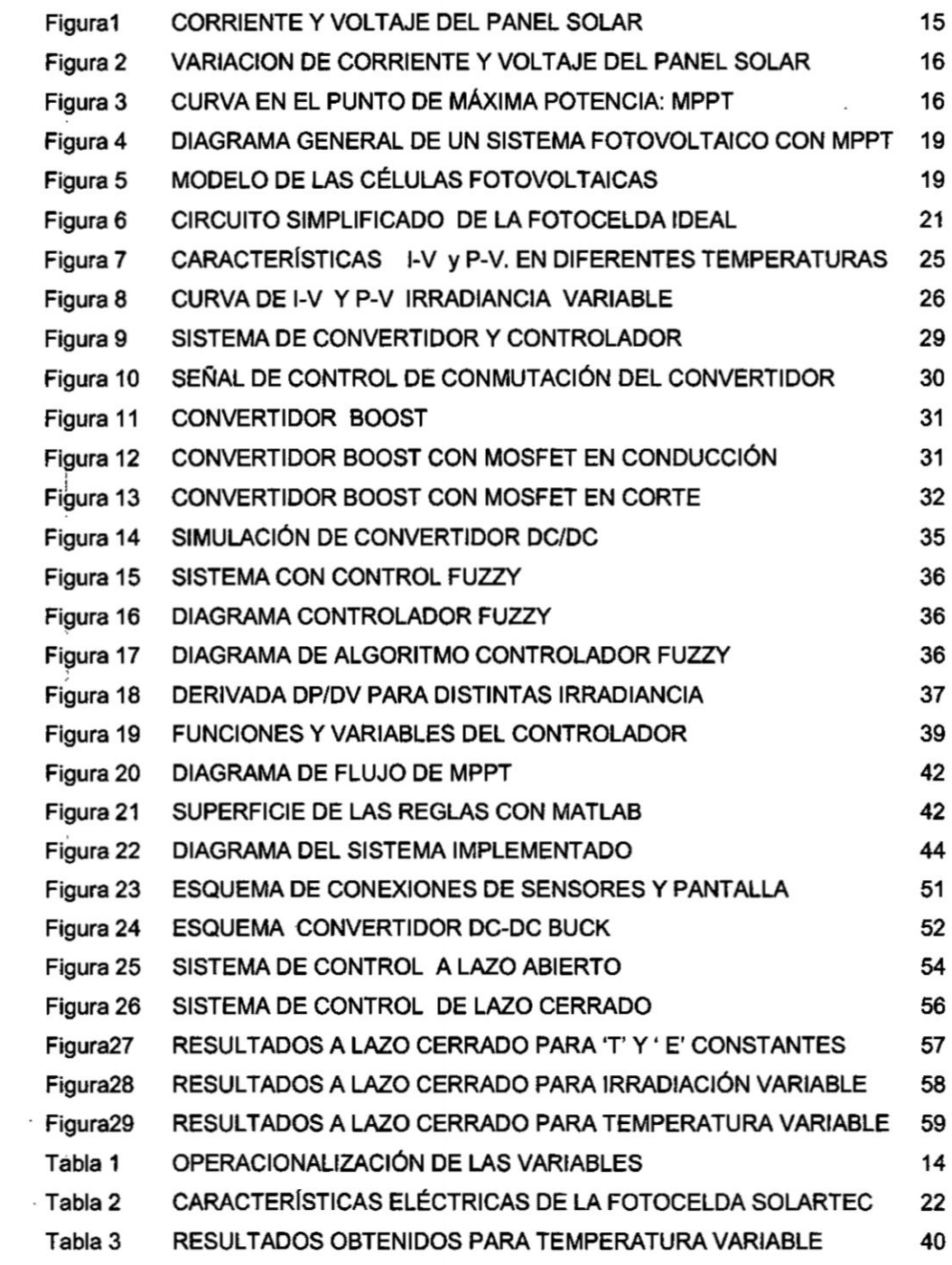

 $\sim$  40

#### **ll RESUMEN**

#### **2.1 Resumen**

**Este proyecto de investigacion ofreoe una vision completa del punto de maxima potencia sistema de seguimiento (MPPT) en la aplicacion de energla solar fotovoltaica (PV). Desde el** PV **solar el panel tiene una relacién tension** *I* **corriente no lineal. que se ve muy afectada por el sol irradiacion y temperatura**, por lo tanto, es necesario identificar un método eficaz **extrayendo la maxlma cantidad de energla de la célula** */* **modulos PV.**

**El sistema** MPPT **esta constltuido del oonvertidor electronico de potencia y un microoontrolador (Atmega** AVR) **que se utiliza para la implementacion del algoritmo de seguimiento del punto de maxima potencia.**

**En este trabajo se realiza el dise}401o**y **modelado de un sistema que pennile hacer un control del punto de méxima potencia de un panel solar fotovollaico ulilizando logica difusa.**

**Se realiza la seleccién** y **aoondicionamiento de un modelo matemético para el panel solar** y **luego se simula utilizando Matlab.**

**Posterionnente se hace el diseflo** y **modelado de un oonvertidor DC-DC en la topologla tipo Buck para operar en el modo de operacion continuo.**

**El controlador difuso es disenado** *y* **validado utilizando el toolbox de Iogica difusa de Matlab.**

**Como resultado se pudo comprobar la efectividad de la logica difusa para trabajar con sislemas** no **lineales, lograndose el control del punto de méxima potencia para diferentes condiciones de operacion con excelentes tiempos de convergencia.**

**Palabras claves: Logica difusa, Panel solar, Convertidor DC-DC, Punto de maxlma potencia.**

### **ll.sUMMARY**

**This research project offers a complete view of the point of maximum power tracking system (MPPT) in the application of photovoltaic solar energy** (PV), **From the solar** PV **the panel has a non-linear voltage / current ratio, which is very affected by the sun irradiation and temperature, therefore, it is necessary to identify an effective method extracting the maximum amount of energy from the cell /** PV **modules.**

**The MPPT system consists of the electronic power converter and a microcontroller (Atmega AVR) that is used for the implementation of the maximum power point tracking algorithm.**

**In this work, the design and modeling of a system that allows control of the maximum power point of a photovoltaic solar panel using fuzzy logic is performed.**

**The selection and conditioning of a mathematical model for the solar panel is performed and then simulated using Matlab.**

**Subsequently, the design and modeling of a DC-DC converter in the Buck type topology is made to operate in the continuous operation mode.**

**The fuzzy controller is designed and validated using Mat|ab030s fuzzy logic toolbox.**

**As a result, the effectiveness of the fuzzy logic to work with non-linear**  $s$ ystems could be verified, achieving control of the maximum power point for **different operating conditions with excellent convergence times.**

**Keywords: Diffuse logic, Solar panel, DC-DC converter, Maximum power point.**

### III. INTRODUCCIÓN

La presente investigacién **esta** relacionado con el estudio del CONTROLADOR *DE* SEGUIMIENTO DEL *PUNTO* DE *MAXIMA POTENCIA* EN SISTEMA FOTOVOLTAICO AUTONOMO CON LOGICA **DIFUZA, útil** para aprovechar la energía es un método relativamente nuevo que se **basa** mediante el seguimiento axial y el seguimiento del punto de méxima potencia MPPT.

**La** ventaja del control de légica difusa es que no necesita estrictamente ningun modelo matematico de la **planta.** Se **basa** en la experiencia del operador de la planla. Por lo tanto, muchos sistemas complejos se pueden controlar sin conocer el modelo matemético exacto de **la planta.** Ademas, la lógica difusa simplifica el tratamiento de las no linealidades en los sistemas.

*El* seguimiento méximo del punto de potencia (MPPT) es bésicamente una técnica para rastrear el punto de máxima potencia en constante cambio de un panel solar. Consiste en dos panes principales, un procesador para **rastrear** el MPP y un convertidor de potencia **para** convertir el voltaje generado de la fuente a un deseado **para la carga**

Se **ha** implementado un algoritmo de control fuzzy **para** controlar el tiempo de encendido *I* **apagado** del MOSFET inlerruptor del convertidor Buck DC-**DC.**

**Hasta** ahora, se han implementado seguidores solares basados en el control de lógica difusa con diferentes configuraciones en los microcontroladores FPGA, PIC, **pero** la Iégica de control en **esta** investigacién se **ha** implementado en el microcontrolador Atmel AVR.

Este controlador consiste en un microcontrolador Atmega 328P que cumple con las caracteristicas técnicas **para** implementar la légica de control.

Este sistema es de bajo costo **para** adecuado **para** zonas rurales o remotas

#### IV. ANTECEDENTES

#### 4.1 Marco histérico y Filoséfico

#### **4.1.1** Historia

El presente estudio relacionado con el CONTROLADOR DE SEGUIMIENTO DEL PUNTO DE MAXIMA POTENCIA EN SISTEMA FOTOVOLTAICO AUTONOMO CON LOGICA DIFUZA; **tiene** como componente las celdas fotovoltaicas que tuvieron su nacimiento gracias a un físico francés llamado Edmundo Bequerel, por el año 1839, fue éste quien notó que ciertos materiales producían pequeñas cantidades de corriente eléctrica cuando Ios mismos eran expuestos hacia la Iuz y es asi como el principio del aprovechamiento de la energia solar surgiria.

Luego, Albert Einstein, en el año 1904 describió lo que era el efecto fotoeléctrico, en el cual se basa hoy la tecnología fotovoltaica, por dicho trabajo consiguié el premio Nobel de fisica. Con **toda** esta informacién, conocimientos y avances, los Laboratorios Bell crearon el primer médulo fotovoltaico en 1954 apareciendo alli las primeras celdas fotovoltaicas.

**Como** su fabricacién era bastante costosa **y** en aquella época el precio resultaba algo injustificado, Ia produccién de celdas fotovoltaicas "ELEANOR" decayó hasta 1960. Fue en este año en donde la industria espacial comenzé a hacer uso **de** esta tecnologia para conseguir energia eléctrica y distribuirlas luego **a bordo** de sus naves. Por ello podemos decir que fue *a* través de **los** programas espaciales que los cientificos y técnicos pusieron énfasis en la energía solar y sus beneficios. Cuando su uso alcanzó un alto grado de confiabilidad, se pudo lograr una reducción en los costos. Esta confiabilidad o rendimiento va aumentando año a año mediante estudios que se van realizando, mejorando así sus prestaciones.

#### 4.1.2 Origenes

La búsqueda del punto óptimo de operación de un arreglo de paneles solares es una parte esencial **de** un sistema fotovoltaico. Esta busqueda depende de diversos factores entre ellos: las características de las baterías utilizadas, los paneles solares y la radiación solar instantánea.

Es por ello que es necesario el correcto control del. sistema **y** la configuración necesaria de los parámetros que lo conforman para así aprovechar al máximo la energía disponible.

Por lo tanto, se llama MPPT (que por sus siglas en inglés significa "Maximum Power Point Tracker") al método utilizado para la búsqueda del punto de maxima potencia de un arreglo fotovoltaico.

Los aparatos que realizan esta búsqueda también son llamados MPPT y su función básica es maximizar la potencia entregada por los paneles solares. En un trabajo presentado por Trishan Esram y Patrick L. Chapman (2005) se indica el considerable crecimiento de la cantidad de "papers" escritos en las últimas décadas sobre métodos para la búsqueda del punto máximo de potencia.

#### 4.2 Objetivos de la investigacién

#### **4.2.1** Objetivo general

Controlar Ia potencia de salida de un panel FV a través de un oontrolador difuso **y** de un oonvertidor DC-DC. para asl poder entregar Ia maxima potencia posible a una carga bajo condiciones de irradiación y temperatura variable

#### 4.2.2 Objetivos específicos

- 0 En este proyecto, se presenta un método de control que utiliza la lógica Fuzzy, aplicada a un convertidor DC-DC para realizar una MPPT en sistemas de CC.
- Verificar la eficiencia del método de control por lógica difusa a través de analisis de simulacién.
- o Implementar un algoritmo de seguimiento de punto de potencia maximo répido y bastante preciso, varios de los cuales sera discutido.

#### **4.3** ALCANCES **DE LA** INVESTIGACION

Con el coslo **de** las oélulas solares disminuyendo, el cambio hacia el uso **de** energía solar es cada vez más viable.

Este **es** particularrnente cierto en zonas de nuestro pals donde no hay energía eléctrica pero hay abundante energía solar disponible durante todo el año. Además, a medida que aumenta la popularidad de la energía solar, la necesidad de más eficiente es incumbente.

Las fuentes fotovoltaicas se utilizan ampliamente en muchas operaciones **tales** como baterias carga. bombeo **de** agua, alimentacion de equipos en barcos marinos, vehículos eléctricos y recreativos, fuente de alimentación doméstica, sistema hlbrido que incorpora energla solar *y* otras fuentes de energía renovables, sistemas de calefacción para piscinas, en satélites espaciales y de potencia, aplicaciones militares. energla solar plantas *y* algunas aplicaciones donde se necesita una fuente de energla no lineal.

Los sistemas fotovoltaicos se pueden dividir en dos categorías:

- **-** Sistemas autonomos
- Sistemas de conexión a red.

En sislemas independientes o auténomos, el sistema fotovoltaioo alimenta las cargas directamente sin oonectarse al sistema es rentable debido a la modesta configuración del sistema y el esquema de control.

Este tipo de fuente de energía, debido a la proximidad entre la generación y el consumo, **es** una altemativa atractiva para las estaciones de telecomunicaciones **y** los slstemas rurales que **estén** fuera de la red. Almaoenar el exceso de energla generada y suministrar la carga en caso de mínima o ninguna producción de energía solar en la noche.

#### 4.3.1 Codificación de la investigación según UNESCO

Segun la Nomenclatura intemacional de UNESCO **para** los campos de Ciencia y Tecnología, el presente trabajo se sitúa en el 3322.05 según detalle: fuentes no convencionales de energla (también 2106.01 y 2506.08)

## 4.3.2 La importancia y la justificación de la investigación Aporte Científico y/o Tecnológico de la Investigación

Basados en la problemática expuesta, el aporte científico y/o tecnológico el enfoque del presente trabajo se estableció sobre los siguientes puntos:

### Dimensionamiento del sistema.

Como se indicó anteriormente, el objetivo del proyecto es diseñar y construir un controlador de carga MPPT para maxima potencia del panel solar

El proyecto consta de tres estructuras principales que son etapa de entrada, etapa del controlador y etapa de salida.

El primer pasó: Selección del panel solar y baterías

Consiste en el desarrollo del Rastreador de Punto de operación de Máximo energía es decidir el tipo de panel solar y los rangos de baterías a los que . estaría conectado, basado en la corriente de carga máxima deseada.

El segundo pasó: Estudio y selección de la topología del convertidor

Selección de La topología del convertidor DC / DC para el MPPT será seleccionada y diseñada en base a la máxima la tensión del panel solar, el voltaje de la baterla y la frecuencia de conmutacién por el microcontrolador menos consumidores de energía pero eficientes.

#### Tercer paso: Estudio de la etapa de control.

El diseño del controlador se basa en el algoritmo de control por software por Iogica difusa se realizara mediante un algoritmo de control de MPPT y carga para asegurar que el panel solar está funcionando en el punto de energía más alto mientras que carga la batería eficientemente.

**La parte del control de carga del algoritrno implementaré un proceso de carga de** *3* **etapas para la baterla de plomo-acido basado en el voltaje de la baterla** y **el voltaje de salida de| panel solar.**

**El algorilmo de control debe ser capaz de mostrar Ios parametros vitales rapida** y **fécilmente a través de la pantalla LCD** y **los LED incorporados al sistema para que el usuario pueda interpretar el estado de| sistema.**

#### **Cuarto paso**

**Por (ultimo, se realizo un estudio de hecho en los componentes y el dise}401oen su conjunto para evaluar la viabilidad de hacer el** MPPT **controlador de bajo costo para asegurar que podrla ser facllmente hecho** para **los mercados de bajo recursos economicos.**

#### **4.3.3 Justificacién.**

**.De las diversas fuentes renovables, Ia energla solar ha demostrado buena opoion para la generacion de energia eléctrica. la energia solar es oonverlida directamente en energia eléctrica por médulos fotovoltaicos.**

A **pesar de que la energla solar es una buena fuente de energia, existe la necesidad de mejorar Ios métodos para aprovechar esta energla. Esto puede lograrse mediante un seguimiento axial** y **una Seguimiento de| punto de potencia.**

**La ventaja del control de la Iégica difusa es que no estrictamente neoesita cualquier modelo malematico de la planla. Esta basado en la experiencia de| operador de la planta, y es muy facil de implementar. Por lo tanto, muchos sistemas complejos pueden ser controlados sin conocer el modelo matemético exacto de la planta. Ademas, Ia Iégica difusa simpli}401cael tratamiento de las no linealidades en los sistemas.**

**En la FIEE con la implementaclon de la curricula de pre grado se ha inoorporado Ia asignatura de energla renovable y también en la unidad de** posgrado se tiene asignaturas de energia renovables este trabajo sera parte de desarrollo de los temas de dichas asignaturas.

#### 4.4PLANTEMIENTO DEL PROBLEMA

Actualmente, se ha venido viendo un notable interés de los gobiemos **y** la comunidad mundial en general por encontrar fuentes altemativas de energia que permitan reducir el impacto ambiental negativo norrnalmente generado por las fuentes convencionalmente utilizadas.

En este contexto los sistemas fotovoltaicos (FV) se perfilan como una solución bastante atractiva con la cual se vería disminuido en gran medida el actual deterioro ambiental.

Desafortunadamente la eficiencia de conversión de energía de los módulos FV tiende a ser baja **y** por lo tanto no se aprovecha al méximo la energia solar incidente. Lo anterior se debe a que los paneles FV tienen un punto de operación en el cual se le entrega la máxima potencia de salida a una carga y este punto de operación es variante en el tiempo y depende del grado de insolacion y de la temperatura.

El oontrol de| punto de operacion de los paneles FV es realizado por controladores de seguimiento de| punto de méxima potencia también conocidos como controladores MPPT por sus siglas en inglés (Maximum Power Point Tracking).

Para el control del MPP se han trabajado diferentes algoritmos como los son el de control de voltaje de circuito abierto fraccional, el de la conductancia incremental y el de perturbación y observación (P&O).

Este último ha sido el método más utilizado de los algoritmos tradicionales aunque presenta problemas de oscilación y de eficiencia.

En ese sentido, actualmente se estan utilizando métodos que han resultado ser efectivos, como lo son el control difuso, redes neuronales, maximización de la corriente y voltaje de la carga, control de la corriente de oortocircuito fraccional, entre otros.

En resumen los métodos tradicionales de control del voltaje del arreglo fotovoltaioo (F\/) se basan en la aproxlmacién de **su** modelo por Linealizacion. limitando su validez a vecindades alrededor del punto de máxima potencia; ésta característica, pone en riesgo el desempeño adecuado del sistema en todo su rango de operación, por lo que es necesario diseñar técnicas de control que garantice el mejor y más óptimo funcionamlento de| **panel** FV.

En cuanto al enunciado de| problema

¿El control del punto de operación de los paneles FV con seguimiento del punto de méxima potencia (MPPT) con controlador légica difusa soluciona el problema de oscilaciones y eficiencia del sistema fotovoltaico?

#### 4.5. HIPOTESIS *<sup>A</sup>*

4.5.1 Empleando conocimientos de ingenieria, asi oomo material y equipos disponibles en el mercado; es posible el diseño y la construcción de un sistema de control MPPT fotovoltaioo utilizando logica difusa *,* garantizando la máxima potencia nominal que se extrae del panel solar y se entrega a la batería mientras se carga en un modo normal para aumentar su vida útil y para fines de eficiencia bajo diferentes condiciones atmosféricas ; el cual cumpla con la premisa de ser económico, además de ser confiable y oompetitivo.

4.5.2 La Variable independiente: energla solar renovable y sistema fotovoltaico

4.5.3 La Variable dependiente: energía eléctrica

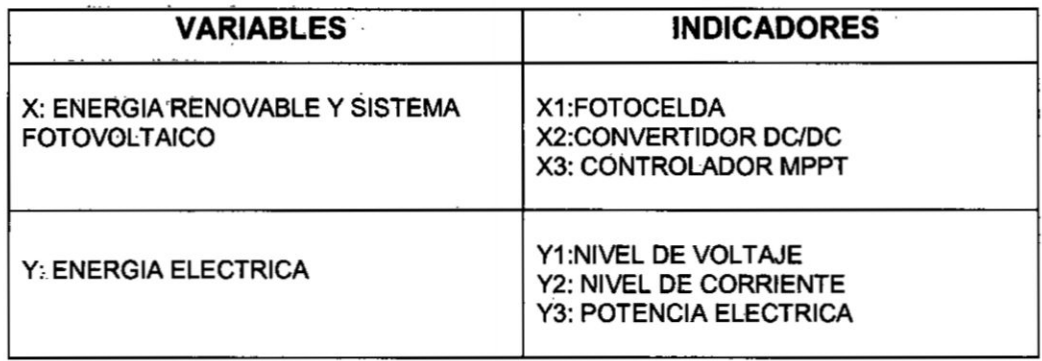

## Tabla N°4.1. Operacionalización de las variables

 $\overline{\phantom{a}}$ 

 $\bar{\beta}$ 

Fuente: Autor  $\cdot$ 

 $\lambda$  $\mathbf{F}$ 

#### V. **MARCO TEORICO**

#### $5.1$ Conceptos básicos en el controlador de carga MPPT

Un panel solar genera diversos voltajes dependiendo de los diferentes parámetros como: la cantidad de sol luz; la temperatura del panel solar de carga conectada

Durante todo el día, como los cambios de tiempo, el voltaje producido por el panel solar va estar variando constantemente. Ahora, para cualquier voltaje dado, el panel solar producirá también una corriente (amperios).

La cantidad de amperios que son producidos para cualquier voltaje dado es determinada por una gráfica llamada curva IV, que puede encontrarse en la hoja de especificaciones de cualquier panel solar y por lo general se parece a la figura 5.1 se muestra.

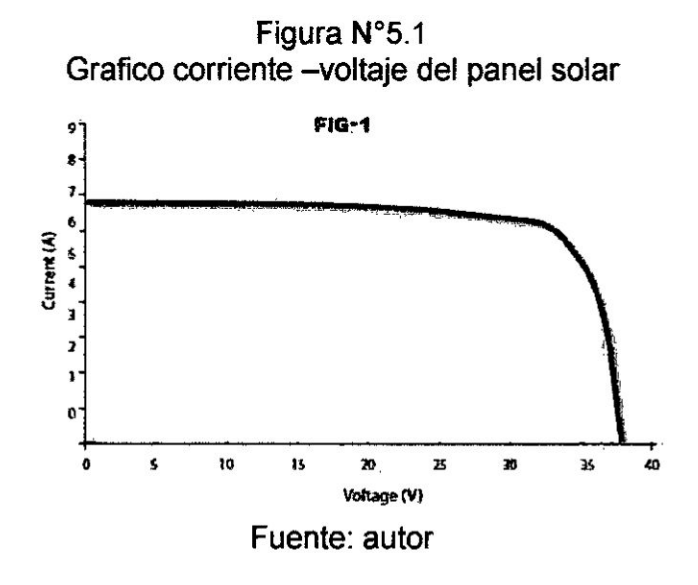

En la figura 5.2, la línea azul muestra un voltaje de panel solar de 30V correspondiente a una corriente de aproximadamente 6.2A.

**Esto suoede porque Ios paneles solares se comportan como fuentes de corriente, por lo que la corriente esta determinada por la luz del sol disponible.**

**Ahora la potencia (P)** = V **"x <sup>I</sup>** = **12 x** 5.55 **= 66.6w. Asi que el panel Solar se comporta ahora como un panel de 66 vatios,**

**Esto equivale a una pérdida de 100W-66.6W** *=* **34W (33,4%).**

Esta **es la razon para utilizar un controlador de carga MPPT en vez de un controlador de carga estandar como PWM.**

**El controlador** MPPT **Controla la entrada** y **salida de un convertidor DC -DC, donde el ciclo de trabajo es varlado para realizar un seguimiento de| punto de maxima potencia.**

#### **5.2 Descripcion del sistema de control MPPT fotovoltalco**

 $\overline{r}$ 

**El centre de nuestro estudio se basa en un SFV autonomo, este sistema contiene diferentes componentes, por lo general se lo puede dividir en tres partes esenciales, como se muestra en la Figura 5.4:**

- **a) Médulo fotovoltaica (PV): Es el encargado de transforrnar Ia radiacién solar en energla eléctrica.**
- **b) Técnica de control y acople: Esta técnica asegura que el SFV opere en "condiciones éptimas, se utiliza la técnica de control con** MPPT, **para** seguir la máxima potencia del PV. Esta técnica genera una señal **de control mediante Ia Iey de control fuzzy, que realiza Ia conmutacién de un semiconductor en un convertidor DC/DC. perrnitiendo de esta manera acoplar el modulo fotovoltaica con la carga.**
- **c) carga o baterla:** Es **el elemento energizado por el SFV.**

**El anélisis matemético, simulacién** *y* **validacién de cada uno de los bloques seré detallado en las siguientes secciones.**

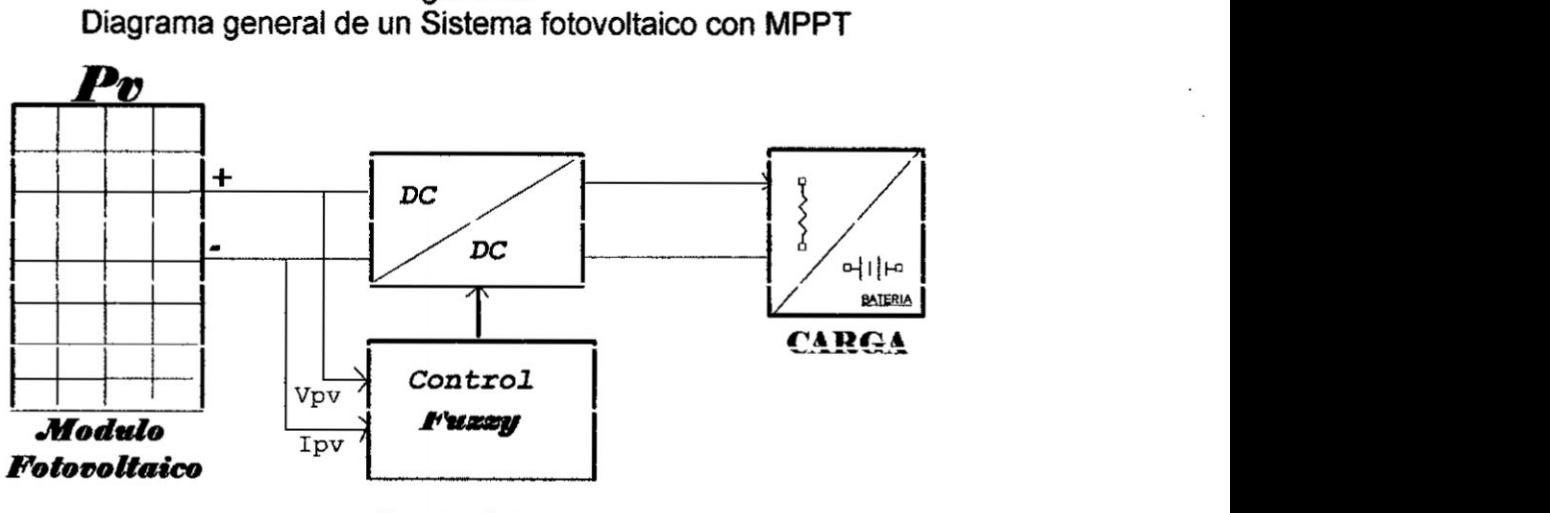

Figura 5.4

Fuente: Autor

#### 5.3. MODELO MATEMATICO DEL PANEL **FV**

El bloque de construcción de las matrices fotovoltaicas es la célula solar, que es básicamente una unión de semiconductores p-n que convierte directamente la energía de la luz en electricidad y el módulo fotovoltaico puede ser modelado Como se muestra por **la** esquemético de la Fig. 5.5

Figura 5-5: Modelo de lá células fotovoltaicas

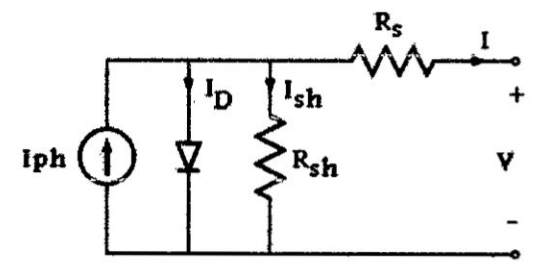

Fuente: Autor

 $\frac{1}{2}$ 

Una celda fotovoltaica es básicamente un dispositivo electrónico que permite transformar la energia luminosa en energia eléctrica.

Las celdas fotovoltaicas presentan una característica no lineal en la curva corriente en funcion de la tension (i (v)) **y** de potencia en funcion de la tensión (p (v)). Además pueden variar con la radiación solar y con la temperatura.

#### Modelo:

El circuito equivalente esta compuesto por una fuente de corriente, un diodo en paraieio, una resistencia en paraielo (representando la corriente de perdida) y una resistencia en serie (resistencia interna del dispositivo) Como se puede apreciar en la siguiente figura 5.2

La ecuación de la corriente en función de la tensión está dada por:

$$
I = I_{PH} - I_S[\exp\left(\frac{q(V+IR_S)}{KT_cA} - 1\right) - (V+IR_S)/R_{SH} \tag{5.1}
$$

Donde:

- $I<sub>PH</sub>$  es la corriente generada por la luz incidente en la celda fotovolta
- $I_s$  es la corriente de saturación.
- o **q** es la carga del electron; q=1,6e-19 Coulomb.
- k es la constante de Boltzmann. k=1,38e-23  $\frac{J}{K}$
- $T_c$  es la temperatura de trabajo de la celda.
- <sup>o</sup> A es un factor que depende de la tecnologia de la celda fotovoltaica. Para una celda de Silicio monocristalino el valor es 1.2; para una celda de Silicio policristalino =1,3.
- $R_{SH}$  Es la resistencia Shunt.
- $R<sub>s</sub>$  Es la resistencia en serie.

La corriente producida por la luz incidente en la celda es expresada como:

$$
I_{PH} = [I_{SC} + K_I (T_C - T_{ref})] \lambda \tag{5.2}
$$

Donde:

- $\bullet$  I<sub>sc</sub> es la corriente de corto circuito a 25 grados centigrados y a una radiación de 1000  $\frac{W}{m^2}$
- $\bullet$   $K_I$  es un coeficiente de temperatura de la celda fotovoltaica.
- $\bullet$   $T_c$  es la temperatura de trabajo de la celda fotovoltaica.
- $T_{ref}$  es la referencia de temperatura de la celda.
- $\lambda$  es la radiación en  $\frac{KW}{m^2}$

La corriente de saturación está dada por:

$$
I_S = I_{RS} \left(\frac{r_C}{r_{ref}}\right)^3 \exp\left[\frac{qE_G \left(\frac{1}{r_{ref}} - \frac{1}{r_C}\right)}{K A}\right]
$$
(5.3)

Donde:

- · I<sub>ns</sub> es la corriente de saturación inversa a una determinada radiación y a una dada temperatura.
- $\bullet$   $E_G$  es la energía de la banda prohibida.

Despreciando  $R_{SH}$ , o sea:  $R_{SH} \rightarrow inf$ , el modelo queda como se ve en la

Figura 5.6

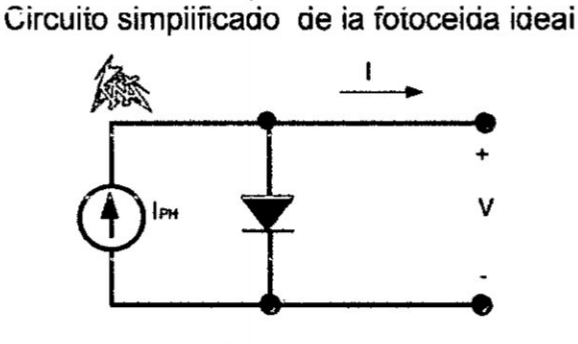

Fuente: propia

Y la ecuación de la corriente queda como:

$$
I = I_{PH} - I_S[\exp(\frac{qV}{KT_C A} - 1)]
$$
\n(5.4)

En el caso de tener un arregio fotovoltaico entonces la ecuación queda como:

$$
I = N_P I_{PH} - N_P I_S \left[ e^{\left( \frac{qV}{N_S K T_C A} \right) - 1} \right]
$$

Donde:

Características Eléctricas

- $\bullet$   $N_P$  es la cantidad de celdas en paralelo.
- $N_S$  es la cantidad de celdas fotovoltaicas en serie.

 $60 Wn$ 

30

Se realizó pruebas de simulación considerando la fotocelda solar Solartec:

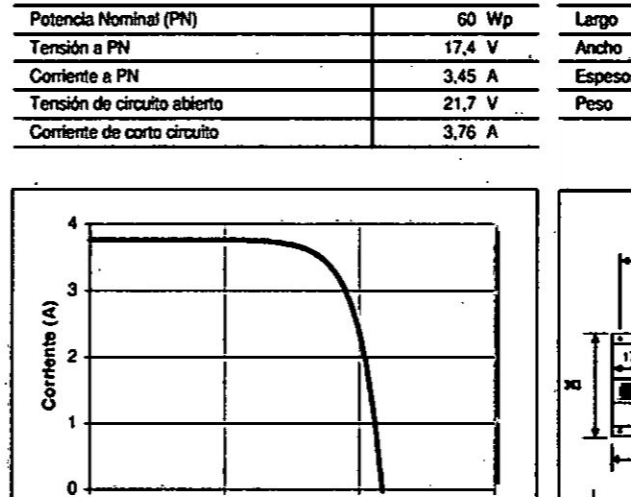

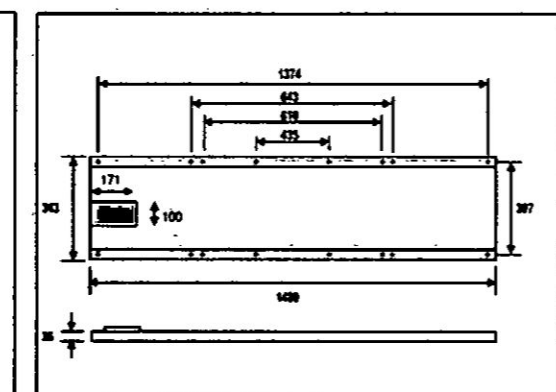

#### Tabla N°.5.1 Características eléctricas de la fotocelda Solartec

eso

**Características Mecánicas** 

Todas las distancias están expresadas en mm.

Los valores y la curva están dados para las condiciones de insolación de 1 KW/m2, masa atmosférica 1.5 y temperatura do celda de 25°C. Potencia Minima Garantizada - Potencia Nominal - 10%

Voltaje (V)

10

 $\mathbf{0}$ 

Fuente: Empres solar Solartec

#### 5.4 Simulación del panel fotovoltaico

Para la simulación en Simulink se utilizó un panel FV de 60W monocristalino, cuyas características eléctricas con una tolerancia de ±3% para Ei=1000 W/m2 y T=25°C se muestran en la tabla 5.1.

 $(5.5)$ 

1.480 mm

343 mm 36 mm

 $7,4$ Kg **Los valores de los parémetros TCi, TCv** fueron **medidas directamente, puesto que no estaban disponibles en la placa de datos incorporada en el panel** FV **elegido como muestra.**

#### **Cédigo** N *°* **<sup>1</sup> funcibn implementada en Scilab:**

**Para construir una funcién en Scilab simplemente se escribié un archive '.sci que contiene Ia funcién.**

**Los parémetros para la funcién son tensién. temperatura. radiacién y** la **tensién a circuito abierto en el arreglo fotovoltaico.**

**El modelo implementado en la funcién es el més simpli}401cadoque desprecia las resistencias**  $R_{SH}$  **y**  $R_S$ 

**Para eiecutar Ia funcién solo es necesario cargar Ia funcién v eiecutar en Scilab**

#### **Creation de la function denominada ipanel**

**function ipane|=ipanel(V,T,G,Voc)**

**//De}401niciénde datos del panel lsc=3.76; //A** Ns=36; **Np=1, A=1.3; Ki=3e-3; Eg=1.15; k=1.38e-Z3; q=1 69-19; Tref=273+75; Tc=273+T; !rs=lsc/(exp(q\*Voc/(Ns\*k\*A\*Tc))-1); |s=|rs030(Tc/Tref)"3 'exp(q030Ee031(1/Tref-1/Tc)/(k031A));**  $1ph1=(Isc+Ki*(Tc-Tref))*G;$  $WTG1 = Np*1ph1-Np*ls*(exp(q*V/(Ns*k*Tc*A))-1)$  $dimv=size(WTG1)$ ; //Dimensión del vector generado **//pone un cero si la funcién evaluada es rnenora oero if NTG1<0 then ipane|=0; else ipane|=iVTG1\_: end endfunction**

Codigo 02 Creación del codigo para obtener las graficas

 $V=[0:.1:30];$  $T1 = 25:$  $T2=40;$  $T3=60;$  $v1 = size(V);$ for  $j = 1 : v1(1,2)$ i1(j)=ipanel(V(j),T1,.75,21.7); i2(j)=ipanel(V(j),T2,.75,21.7); i3(j)=ipanel(V(j),T3,.75,21.7);

i4(j)=ipanel(V(j),T1,.5,21.7); i5(j)=ipanel(V(j),T1,.75,21.7); i6(j)=ipanel(V(j),T1,1,21.7); end  $subplot(121)$ plot(V,i1,V,i2,V,i3); xlabel('Tensión [V]'); ylabel('Corriente [A]'); title('Curva V(i)');

subplot(122) plot(V,i1'.\*V,V,i2'.\*V,V,i3'.\*V);

xlabel('Tensión [V]'); ylabel('Potencia [W]'); title('Curva P(V)');

figure(1) subplot(121) plot(V,i4,V,i5,V,i6); xlabel('tension [V]'); ylabel('Corriente [A]') title('Curva I(V), variando la Radiacion G') subplot(122) plot(V,i4'.\*V,V,i5'.\*V,V,i6'.\*V); xlabel('tension [V]'); ylabel('Potencia[W]') title('Potencia del Panel, variando la Radiacion G')

Las características de salida típicas del módulo fotovoltaico se muestran en la Figura 5.7.

Los paneles solares tienen una característica común en cuanto a su relación Voltaje-Corriente.

La figura 5.8 muestra la Curva de voltaje-corriente de las células solares. Como se puede ver, su funcionamiento no es lineal y hay una compensación entre voltaje y corriente.

Cuando no hay carga conectada, la tensión a través de los terminales se denomina tensión de circuito abierto (Voc).

De forma similar, cuando la carga tiene una impedancia cero (terminales cortocircuitados), la corriente que fluye a través de los terminales del panel se denomina corriente de cortocircuito  $(I_{SC})$ .

Los paneles solares van desde mini células solares que pueden producir menos de 1W de potencia a paneles solares industriales que pueden producir varios miles de vatios. Todo depende de las aplicaciones a las que se destina.

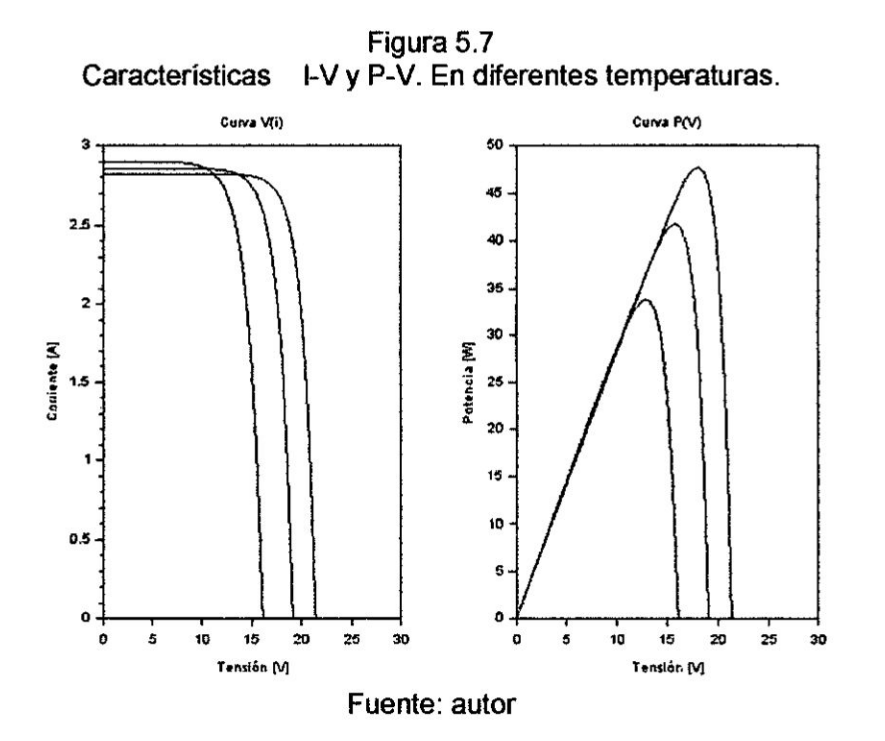

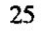

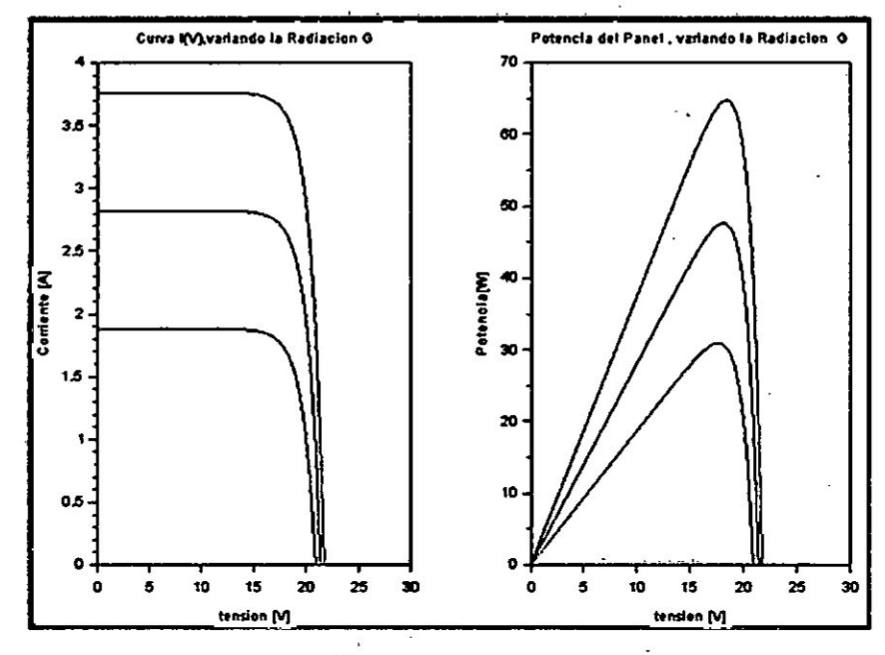

Figura 5.8 Curva de I-V y P-V irradiancia variable

#### Fuente: autor

Por lo general, la mayoría de los paneles solares, las curvas I-V y P-V se prueban en condiciones de prueba estándar (STC) de temperatura de 25°C y de insolación solar (irradiancia) de 1000W / m2.

Sin embargo, las curvas I-V y P-V de la Figura 5.7 cambian debido a que estos dos parámetros varían, como se ve también en la Ecuación 5.2 donde el punto de potencia máxima varía con Iph dependiendo de la irradiancia y Vt dependiente de la temperatura.

Para el caso de la temperatura, a medida que la temperatura de los semiconductores sube, aumenta la conductividad, la mayor conductividad reduce el campo eléctrico en la unión p-n del silicio, que a su vez reduce el voltaje a través de una célula solar. Un voltaje más pequeño de la célula conduce a una salida de energía más pequeña, disminuyendo intuitivamente eficacia.

Los paneles solares tendrán generalmente un coeficiente de temperatura **(Ki), que es generalmente la velocidad de la reduocion de potencia para cada grado la temperatura de funcionamiento nonnal arriba de 25°C.**

**La Figura 4-6 muestra los efectos de la temperatura en las curvas I-V en un panel solar. Se observa que cuanto mayor es la temperatura menor es el area bajo Ia curva y por lo tanto menos potencia** y **e}401ciencia. El bombeo de un refrigerante a través de la parte trasera de los paneles es un método active o la }401jacibnde un disipador de calor o aletas de refrigeracion es una manera pasiva de dlsipar el calor de los paneles.**

**La Figura 4.6 muestra Ia curva P-V resultante para un panel solar comercial típico** de 60W. Por lo tanto, los paneles solares son más eficientes en días **frios** y **soleados en contraste.**

**En cuanto a la insolacién solar (irradiacién); la radiacibn solar es la**  $r$ adiación electromagnética (EM) emitida por el sol.

**La insolacion se expresa por la cantidad de energia recibida en una super}401ciedada en un tiempo dado. Se expresa en vatios por metro cuadrado (W** *I m* **2). La insolaclén solar se observa como la razén por la cual Ios paneles solares producen mas salida durante el mediodla en comparacion con las mañanas y las tardes.** 

**La Figura 5.7 muestra el impacto de la irradiacién en la curva I-V de un panel solar. Se observa que una mayor irradiacion aumenta el area bajo Ia curva lo que signi}401camas potencia** y **e}401ciencia, lo que puede demostrarse mediante la curva P-V de la Figura** 5.7 **para un panel solar tipico de 60W.**

La eficiencia se puede mejorar en los casos de baja irradiación solar **utilizando métodos directos como el seguimiento solar** y **la conoentracién de luz o métodos indirectos como el que esta en el émbito de este proyecto que es la implementacion de un controlador de carga MPPT**

Como se ve por lo anterior, **la** salida de una energla solar es una curva no **lineal** y **se** caracteriza por **el** factor de relleno, que ayuda a determinar la potencia **méxima** que una **oélula** solar puede proporcionar.

Este factor, abreviado "FF", es la relacion de la potencia **de salida** méxima de la oélula solar con **el** producto de **la** tension de circulto abierto y la corriente de cottocirculto de **la** oélula; e}401ciencia**de la célula solar** es **la** relaclon de potencia méxima **a** la potencia incidente.

$$
FF = \frac{P_{max}}{V_{OC*}I_{SC}}\tag{5.6}
$$

$$
eficiencia = \frac{V_{OC}*I_{SC}*FF}{P_{in}} \tag{5.7}
$$

#### **5.5** controlador para **el** sistema

**El** control de **la** potencia en un PV se realiza mediante convertidores DC-DC. ya que varían su impedancia de entrada, con el fin de controlar la corriente y **el voltaje** de| PV, para seguir **el** *MPP* mediante una técnica de control. Desde **el** punto de **vista** de **su** arquitectura interna, este tipo de convertidores **se** agrupan según su capacidad para realizar transformaciones de tensión, las configuraciones básicas conocidas son:

- a) Convertidor Buck o reductor,
- b) convertidor Boost o elevador,
- c) Convertldor Buck-Boost **0** reductor elevador.

Existen investigaciones donde se analiza las pérdidas generadas en los convertidores Boost, Buck **y** Buok024Boost, **se**comprueba anallticamente que **el** convertidor elevador Boost presenta una mayor eficiencia. Si bien el convertidor reductor Buck muestra una mayor eficiencia con fuentes ideales, en aplicaciones fotovoltaicas tiene una debilidad, debido **a** que en esta topología hay una parte del periodo de conmutación en que no fluye corriente desde la fuente, provocando que no haya una continua extracción de potencia. Por el contrario, en el convertidor Boost siempre existe un flujo

de corriente en el inductor, cuando este trabaja en modo de conducción continuo (MCC). Por esta razón se elige el convertidor Boost para realizar el MPPT.

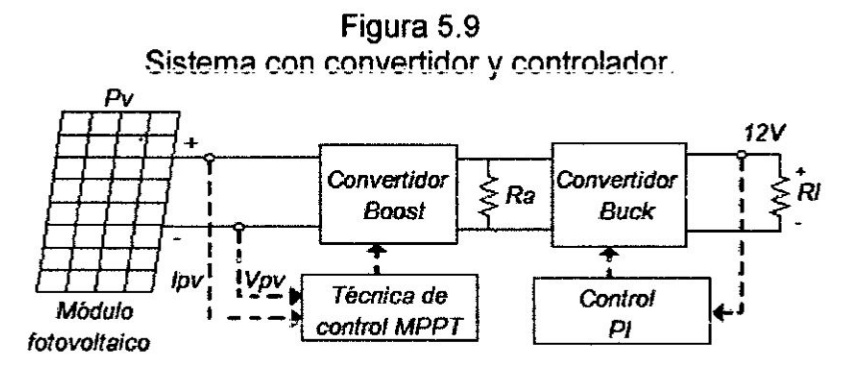

Fuente: autor

Existen diferentes estrategias de conmutación de los interruptores electrónicos de los convertidores. Una de las estrategias más sencillas es conmutar los transistores del convertidor a una frecuencia fija Fs y modificar la duración de la fase de encendido  $D. Ts$  y apagado $(1 - D)$ . Ts, donde ton es el tiempo de encendido. Ts es el periodo de conmutación igual a  $Fs^{-1}$ , y D es el ciclo de trabajo donde:  $D \in [0,1]$  y se define como:

$$
D = \frac{t_{on}}{T_s} \tag{5.8}
$$

Gráficamente el ciclo útil se puede ver representado mediante la señal (t) en la Figura 5.10.

Figura 5.10 Señal de control de conmutación del convertidor DC-DC

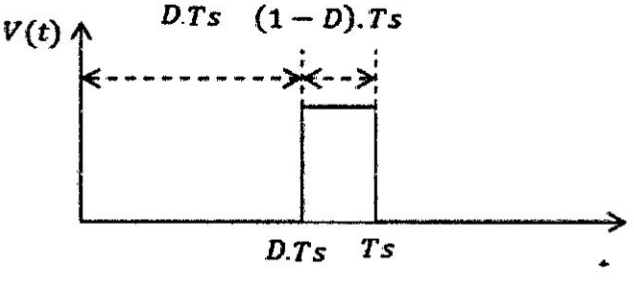

**Fuente: autor** 

#### 5.5.1 CONVERTIDOR **BOOST**

 $-$ 

. . .

Para realizar el MPP1, se determino el uso del convertidor electronico Boost, debido a que posee un elemento almacenador de energia (inductor), que permite de manera directa el control de la corriente de entrada al convertidor. En la Figura 5.11, se muestra el modelo de circuito ideal de un convertidor elevador Boost.

 $-1$ 

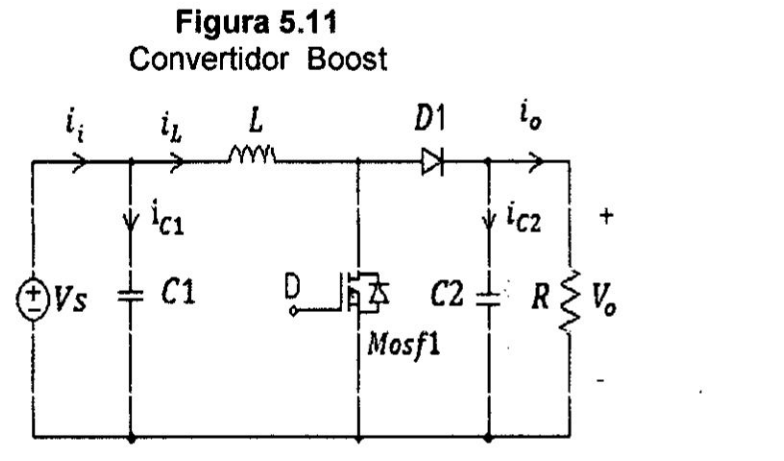

Fuente: autor

Para realizar el diseño del convertidor Boost se define el voltaje de entrada como el voltaje de máxima potencia y un ciclo de trabajo a un valor de 0.6, de esta manera el voltaje de salida del convertidor Boost se define mediante la ecuacién:

$$
V_o = \frac{V_{mp}}{1 - D} = \frac{19.26}{1 - 0.6} = 48.15
$$
 (5.9)

La inductancia minima se deduce mediante (5), donde *f* representa Ia frecuencia de conmutación del mosfet que corresponde a 20Khz.

$$
L_{min} = \frac{D(1-D)^2 R l}{2f} = 47.28uH
$$
\n(5.10)

Añadimos un margen de seguridad del 30% y tomamos el valor nominal más cercano *L* =61 .5pH.

El segundo intervalo de tiempo corresponde al transistor en corte o no conducción, el circuito resultante se muestra en la Figura 5.13.

Figura 5.13. Convertidor **Boost** con Mosfet en corte.

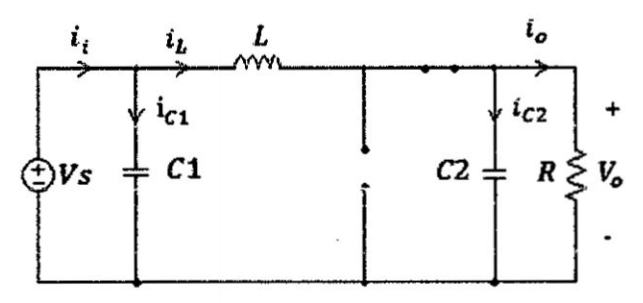

Fuente: autor

**Para** este intervalo de tiempo las ecuaciones de malla **y** nodos son:

$$
\dot{V}_{C1} = \frac{1}{C_1} (i_i - i_L)
$$
\n
$$
\dot{V}_{C2} = \frac{1}{C_2} i_L - \frac{1}{RC_2} V_{C2}
$$
\n
$$
i_L = \frac{1}{L} (V_{C1} - V_{C2})
$$
\n(5.13)

#### Modelo del convertidor Boost en el espacio **de** estado

Los elementos semiconductores son modelados como interruptores ideales. **La** descripcién de un sistema dinémico mediante ecuaciones de estado esté descrito por.

El sistema **puede** ser representado

$$
\dot{x}(t) - Ax(t) + bu(t)
$$
  

$$
y(t) = Cx(t) + Du(t)
$$
 (5.14)

A, B, C y D son matrices de coeficientes constantes, donde A se denomina la matn'z de estado, *B* es la matriz de entrada, *C* matriz de salida y *D* es la matriz **de** transmisién directa. En MCC el circuito presenta dos estados **dados por** el **interruptor, uno cuando** la **variable u(t) toma** el **valor 1, intervalo**  $DT_s$  (ON), y cuando toma el valor de 0, intervalo  $(1 - D)T_s$  (OFF).

Las **ecuaciones en cada uno de los estados serén:**

$$
\dot{x}(t) = A_{\text{ON}}x(t) + B_{\text{on}} \tag{5.15}
$$

$$
\dot{x}(t) = A_{OFF}x(t) + B_{OFF} \tag{5.16}
$$

**La ecuacién que describe un ciclo completa 'I030s, estaré entonces dada por** la **concatenacién de las ecuaciones (5.15)** y **(5.16) como se indica en (5.17)** y **(5.18).**

(5.18).  
\n
$$
\dot{x}(t) = (A_{0N}x(t) + B_{0N})u(t) + (A_{0FF}x(t) + B_{0FF})(1 - u(t))
$$
\n(5.17)

$$
\dot{x}(t) = (A_{ON} - A_{OFF})x(t) * u(t) + A_{OFF}x(t) + (B_{ON} - B_{OFF})u(t) + B_{OFF}
$$
\n(5.18)

El **sistema acttia dependiendo de** la **variable (t)** , **conmutando de un estado** ON  $(u(t)=1)$  a un estado OFF  $(u(t)=0)$ . Aunque las ecuaciones (5.15) **y (5.16) son lineales,** el **conjunto presenta un sistema no lineal debido** a **las conmutaciones.** El **oomportamiento real de los convertidores DC-DC mostrado anteriormente por** el **modelo conmutado, dl}401culta**el **anélisis** del **sistema debido a que las oonmutaciones no pueden ser estudiadas en conjunto.**

#### **Modelo del convertidor elevador Boost.**

El **modelo conmutado puede ser aproximado** a **un modelo promediado, cuando** el **periodo de conmutacion es constante** y **menor a las constantes de tiempo en cada modo de operacién. Esto pennite encontrar un modelo continua que se aproxima** al **valor de las variables en** cada **periodo Ts. En este** caso la variable de control (t) deja de ser una señal binaria y toma **directamente** el **valor** del ciclo **de trabajo D, que se mueve en todo** el **rango de** 0 *a* **1. La ecuacion (5.16) puede ser expresada de** la **siguiente forma:** tema **debido a que las oonmutaclones no pueden ser estudiadas en conjunto.**  $\dot{x}(t) = (A_{ON}x(t) + B_{ON})D + (A_{OFF}x(t) + B_{OFF})(1 - D)$  (5.19)

**Redistribuyendo** Ia **ecuacién anterior tenemos** el **modelo promediado:**

 $\dot{x}(t) = (A_{0N}D + A_{0FF}(1-D)x(t) + ((B_{0N}D) + B_{0FF}(1-D))$  $(5.20)$ 

El modelo promediado se obtiene a partir de las ecuaciones (5.12) y (5.13) con la nueva variable de control D.

$$
\dot{V}_{C1} = \frac{i_{i} - i_{L}}{C_{1}}
$$
\n
$$
\dot{V}_{C2} = \frac{i_{L} - D}{C_{2}} - \frac{V_{C2}}{RC_{2}}
$$
\n
$$
i_{L} = \frac{V_{C1} - V_{C2}(1 - D)}{L}
$$
\n(5.21)

A partir de las ecuaciones presentadas en (5.21), se definen las variables de estado y las entradas del sistema, tal como se presenta:

$$
x_1(t) = V_{c1}(t) \t u_1(t) = D \quad entrada
$$
  
\n
$$
x_2(t) = V_{c2}(t) \t u_2(t) = i_1(t)
$$
  
\n
$$
x_3(t) = i_{L(t)}
$$
  
\n
$$
u_2 - x_3 \t 1
$$

$$
f(x) = \begin{bmatrix} \dot{x}_1 \\ \dot{x}_2 \\ \dot{x}_3 \end{bmatrix} = \begin{bmatrix} \frac{\dot{x}_1}{C_1} \\ \frac{x_3(1 - u_1) - \frac{x_2}{R}}{C_2} \\ \frac{x_1 - x_2(1 - u_1)}{L} \end{bmatrix}
$$

$$
\begin{bmatrix} \dot{x}_1 \\ \dot{x}_2 \\ \dot{x}_3 \end{bmatrix} = \begin{bmatrix} 0 & 0 & -\frac{1}{C_1} \\ 0 & -\frac{1}{RC_2} & 0 \\ \frac{1}{LC_2} & 0 & 0 \end{bmatrix} \begin{bmatrix} x_1 \\ x_2 \\ x_3 \end{bmatrix} + \begin{bmatrix} \frac{1}{C_1} & 0 \\ 0 & -\frac{x_3}{C_2} \\ 0 & \frac{x_2}{L} \end{bmatrix} \begin{bmatrix} u_1 \\ u_2 \end{bmatrix}
$$

En la Figura 5.13, se presenta la simulación de las variables de estado contra el tiempo, los valores de los elementos son:  $C1 = 4700 \mu H$ ,  $C2 = 220 \mu F$ ,  $L =$ 60µH,

 $R = 18.19$ ,  $fs = 20Khz$ ,  $D = 0.6$ ,  $i_i = Imp = 5.68A$ .

34

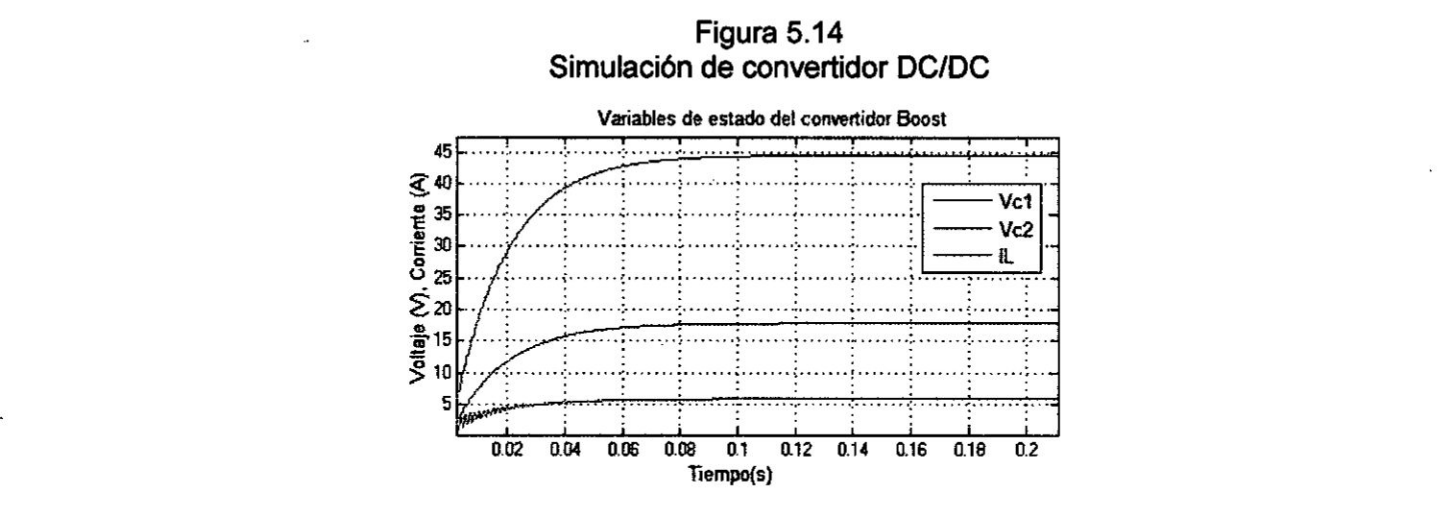

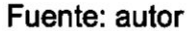

#### 5.6 Controlador **Fuzzy para MPPT**

El lazo de control **para** el oonversor **DC-DC** puede establecerse como se observa en la Fig. 5.15 El bloque de sensado **se** encarga **de** obtener los valores adaptados de voltaje y corriente a cada instante, para que sean posteriormente procesado mediante un procesador digital.

En **este** bloque de control, el controlador ejecula los algoritmos MPPT encargados de modificar el valor de ciclo de trabajo del conversor, teniendo en cuenta tanto la potencia instanténea en lenninales de| panel como el valor de la carga aplicada a la salida del oonversor.

El controlador de lógica difusa (FLC) mide el valor de la tensión y corriente en la salida del panel solar y luego calcula el poder de extraer las entradas para el controlador de carga. FLC calcula la potencia de salida P (k) en cada muestra (k) y determina la variacién en la potencia con respecto al voltaje (dP *I* dV). Como se muestra en la Fig. 5.15

Si *dP I* dV> 0, el controlador cambia el ciclo **de** trabajo de modo que para aumentar la tension hasta que la potencia alcance **su** maximo valor o hasta que dP */* dV **=** <sup>O</sup>

Si dP / dV <0, el controlador cambia el ciclo de trabajo de modo que para disminuir el voltaje hasta que la potencia alcance su máximo valor

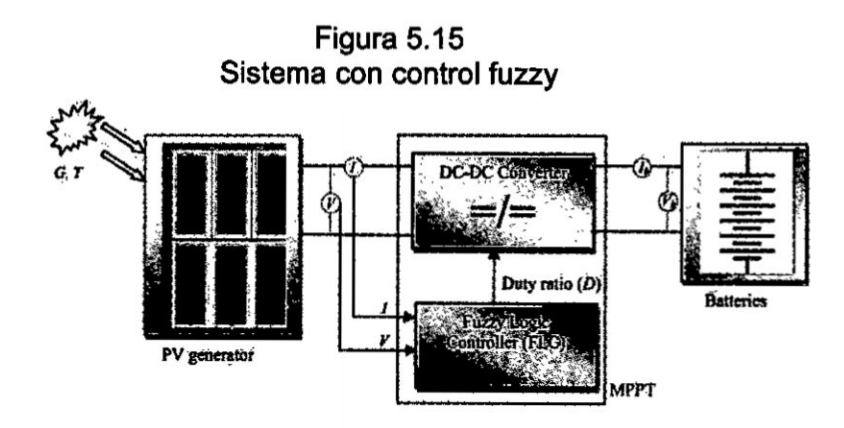

Fuente: Autor

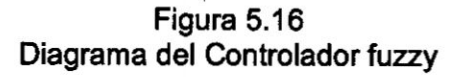

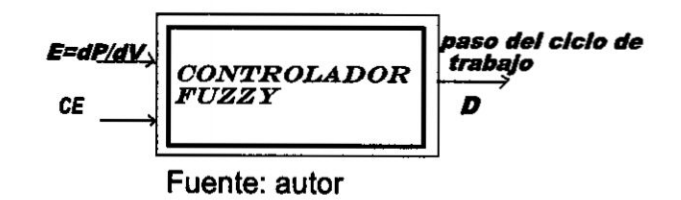

- Entradas: E → error; CE:→cambio de error
- Salida: D: → variación del ciclo útil

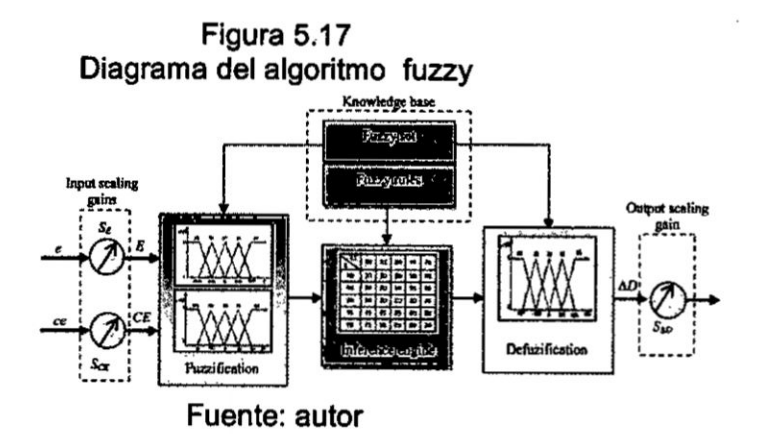

 $\mathcal{L}$ 

Las dos entradas alimentadas a FLC son:

$$
E(k) = \frac{P(k) - P(k-1)}{V(k) - V(k-1)}
$$

Cambio en error:  $CE(k) = E(k) - E(k-1)$ Donde:

- Error E (k) es la pendiente de la curva muestra que ya sea en el instante (k) el punto de operación está a la izquierda o derecha del MPP en el curva característica o exactamente en el punto MPP.
- · Cambio en el error CE (k) determina la dirección en que se mueve el MPP.
- P (k) y V (k) determina los valores de potencia y voltaje generados por el Panel PV respecto en el instante (k).

En la Fig. 5.18 se aprecia la variación de la derivada respecto al voltaje para los niveles extremos de irradiancia seleccionados.

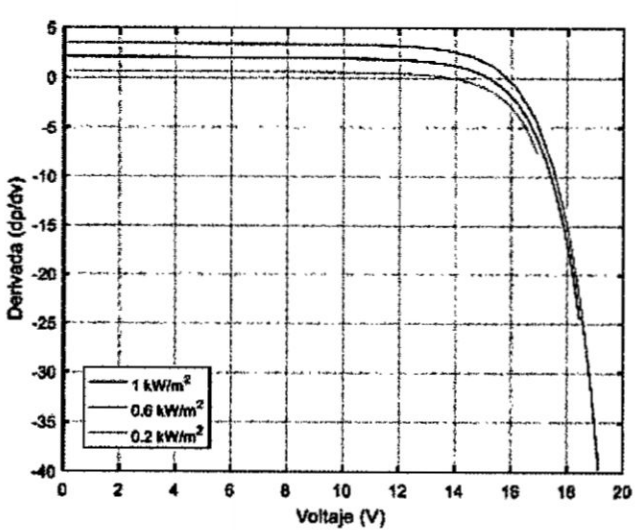

Figura 5.18 Derivada DP/DV para distintas irradiancia

Fuente: autor
**La inferencia Iégica difusa utilizada para dise}401ar** el **controlador es basado** en el **enfoque de Mamdani.**

**La variable de salida de| oontrolador es** el **incremento del ciclo }401til de| convertidor Buck AD, el cual puede temar valores positivos o negatives dependiendo de la ubicacion de| punto de operacién. Utilizando** el **valor** de **AD que entrega el controlador,** se **realiza** un **acumulador para obtener** el valor del ciclo útil.

 $D(k) = D(k - 1) + \Delta D(k)$ 

El **voltaje** de **salida de| convertidor Buck corresponde a Vbat=12V y teniendo** en **cuenta que los voltajes méximo y minimo de|** panel en el **MPP son Vmax=19,267V** *y* **Vmin=13,29V,** se tiene **que los cambios en** el **ciclo mil D** deben **estar entre:**

$$
D_{max} = \frac{12v}{13.29v} = 0.902
$$

$$
D_{min} = \frac{12v}{19.267v} = 0.622
$$

$$
D = \frac{\sum_{j=1}^{n} \mu(dj) * dj}{\sum_{j=1}^{n} \mu(dj)}
$$

#### **5.6.1UNIVERSO DE DISCURSO**

**Para determinar** el **universo de discurso** *0* **range** de **valores que** pueden **tomar** las entradas E y CE se realiza una representación de estas señales **versus** el **voltaje de| panel** FV **para diferentes** niveles de **irradiacién solar. Con** este procedimiento se definen los rangos para E de 5 a 50 y CE de -8 a **8.** El **rango para la salida de| controlador AD se de}401nede** -0.01 **a** 0.01 **para tener un mayor grado de precision** en el **seguimiento de| MPP.**

# 5.6.2. FUNCIONES DE MEMBRESÍA Y VARIABLES LINGÜÍSTICAS

Para el proceso de fuzificación se eligen funciones de membrecía triangulares por su simplicidad y por su fácil desarrollo en un dispositivo programable para una futura implementación (Chang, 2010).

Para las entradas E, CE y para la salida AD del controlador, se definen 5 funciones de membresía expresadas en términos de las variables lingüísticas Negativo Grande (NG), Negativo (N), Cero (Z), Positivo (P) y Positivo Grande (PG). En la figura 5.19 a), b) y C) se muestran las funciones de membresía para las entradas y salida del controlador teniendo en cuenta el universo de discurso de cada una de ellas.

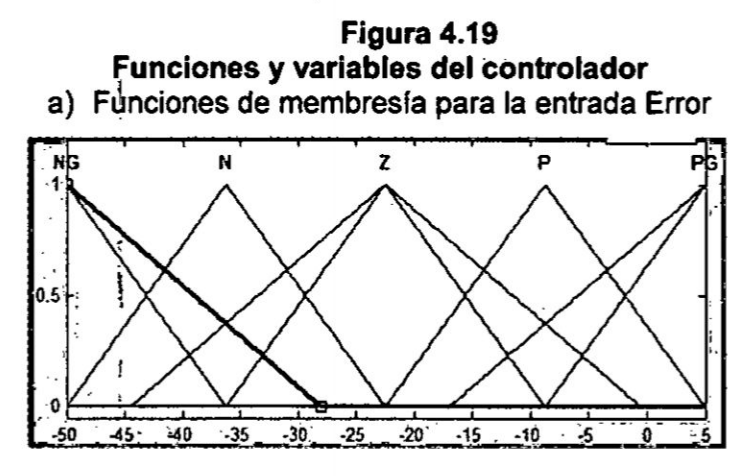

#### b) Funciones de membresía para la entrada CError

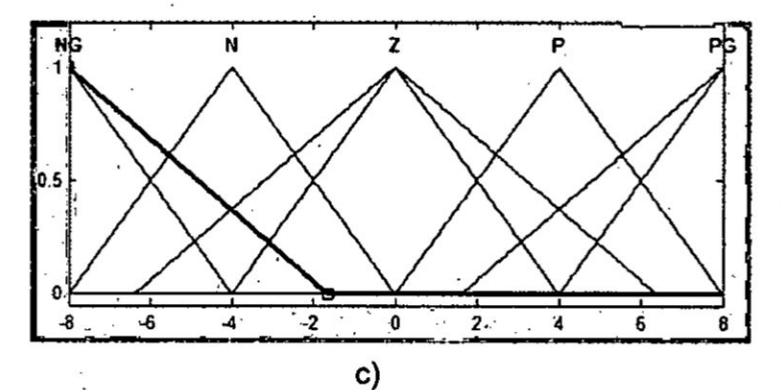

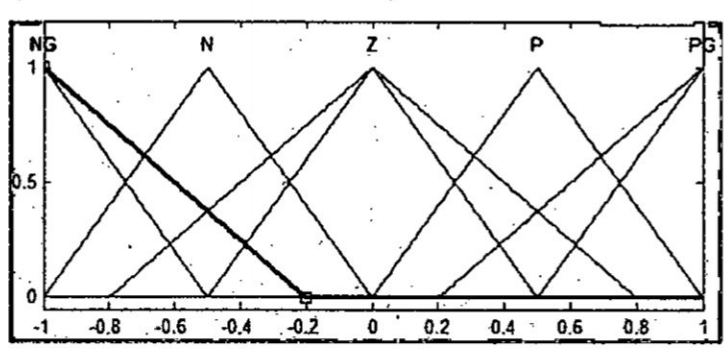

d) Funciones de membresía para la salida D

**Fuente: autor** 

# 5.6.3. REGLAS DIFUSAS

Definidas las funciones de membresía, se procedió con la definición de las reglas difusas. Se definieron 25 reglas de control utilizando una descripción lingüística del tipo Si-Entonces como se muestra en la tabla N°5.2

| CE | NG               |    |   |    | P G       |
|----|------------------|----|---|----|-----------|
|    | PG               |    |   |    | О         |
|    | $\overline{P}$ G |    |   |    | ı         |
|    | n                | n  |   |    | N         |
|    | NG               | NG | N |    | N         |
|    | NG               |    |   | NG | <b>NG</b> |

Tabla N°5.3 Resultados obtenidos para temperatura variable

# 5.6.4. PROCESO DE FUZIFICACIÓN

Para el proceso de defuzificación se utiliza el método del centro de área utilizando la operación lógica "y" (Passino y Yurkovich, 1998).

Por ejemplo, para el caso en que las entradas Error=0 y CError=3, se tienen los siguientes valores para las funciones de membresía:

$$
\mu_{ZERO}(Error) = 1
$$

$$
\mu_{POSITIVE}(CError) = 0.339
$$

$$
\mu_{positivo_{grande}}(CError) = 0.284
$$

Los valores para las demás funciones de membresía son cero para este caso. Existen dos reglas activas que tiene asociadas las premisas "error es zero", "cambio en error es positivo" y "cambio en error es positivo grande" las cuales son:

Si Error es **Z** *y* CError es **P** Entonces **D** es N.

Si Error es **2 y** CError es PG Entonces D es N. \_

Utilizando el criterio de| minimo se tiene que las premisas para las dos reglas son:

$$
\mu_1 = min\{0.33941\} = 0.3394
$$

$$
\mu_2 = min\{0.28441\} = 0.2844
$$

Aplicando el método del centro de áreas, se tiene que el valor defuzificado a la salida del controlador sería:

$$
\mu = \frac{(-0.003)(0.0014) + (-0.0033)(0.0012)}{0.0014 + 0.0012} = 0.003
$$

## Diagrama de flujo del Algoritmo de control difuso

El siguiente diagrama de flujo en la figura 5.20 describe el control algoritmo basado en lógica difusa que se utiliza para implementar el sistema.

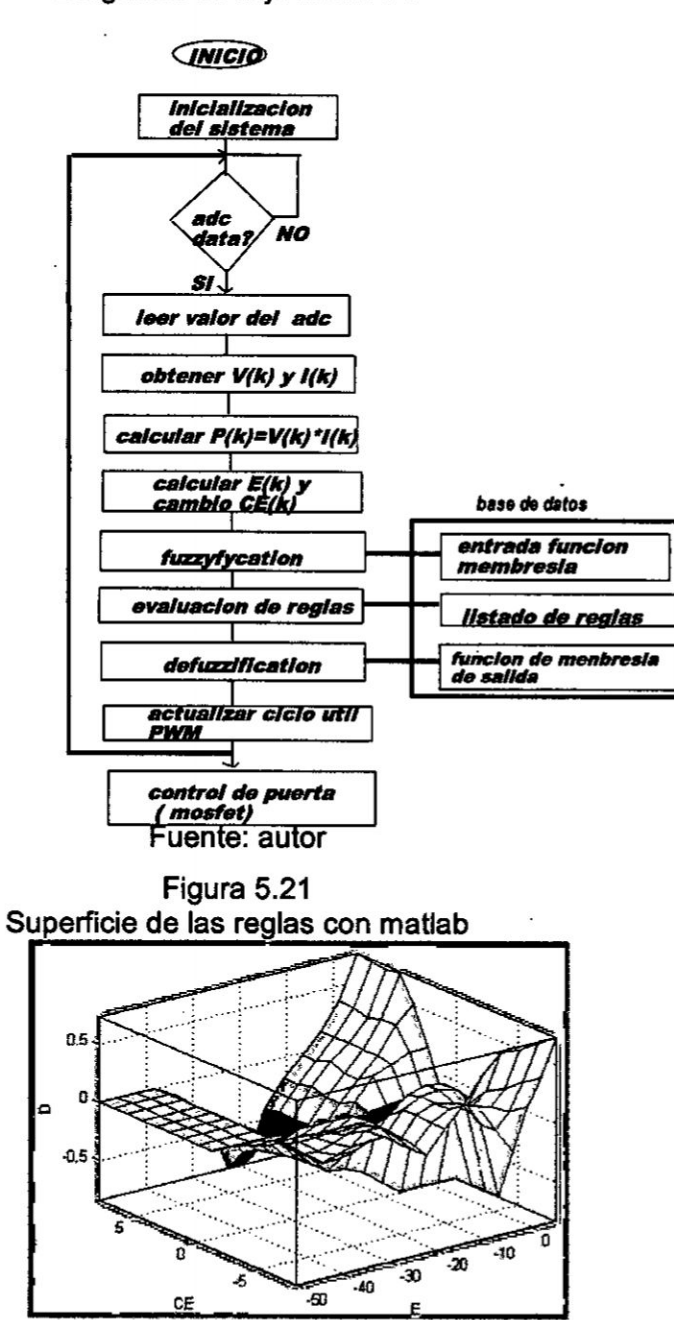

Figura. 5.20 Diagrama de flujo de MPPT

Fuente: autor

## VI. MATERIALES Y **METODOS**

Se identi}401caron, relacionaron **y** delimitaron las variables **y** procesos del objeto de estudio, partiendo de la hipótesis se realizó el análisis de los datos colectados que sirvieron para corroborar *o* contrastar lo expresado en la hipótesis

Hipbtesis de partida.

<sup>u</sup> Para poder simular y realizar pruebas en nuestro laboratorio el sistema de control de MPPT por **légica** difusa **hemos** planteado una serie de hipétesis iniciales seleccién de las variables de entrada al oontrolador y la salida.

La finalidad es poder aproximarnos a unas condiciones reales prefijadas para el posterior análisis de los resultados.

### Los datos de partida son los siguientes:

- **Este proyecto se basa en mejorar la eficiencia de los paneles solares** mediante el método indirecto de Maximo Seguimiento de punto de potencia (MPPT) como se describe en las características de las células PV.
- **o** La curva de potencia no lineal para un panel PV se vio que cambiaba principalmente por los factores de nivel de insolacién solar **y** temperaturas de funcionamiento por ello se considera el lugar.
- **0** El algoritmo de| controlador de carga MPPT debe ser capaz de monitorear los voltajes de **ambos** Ia matriz fotovoltaica *y* la baterla para determinar los diversos estados de carga de una baterla mientras se mantiene la máxima eficiencia desde el panel solar.
- **o Estas** técnicas oonstan de muchos aspectos, como la oomplejidad, la velocidad de convergencia, implementación de hardware, sensores necesarios, **costo,** rango de efectividad **y** necesidad de parametrizacién

# 6.1Hardware general del sistema.

El diagrama de bloques del MPPT que se implementará se ilustra a continuación en la Figura 6-1

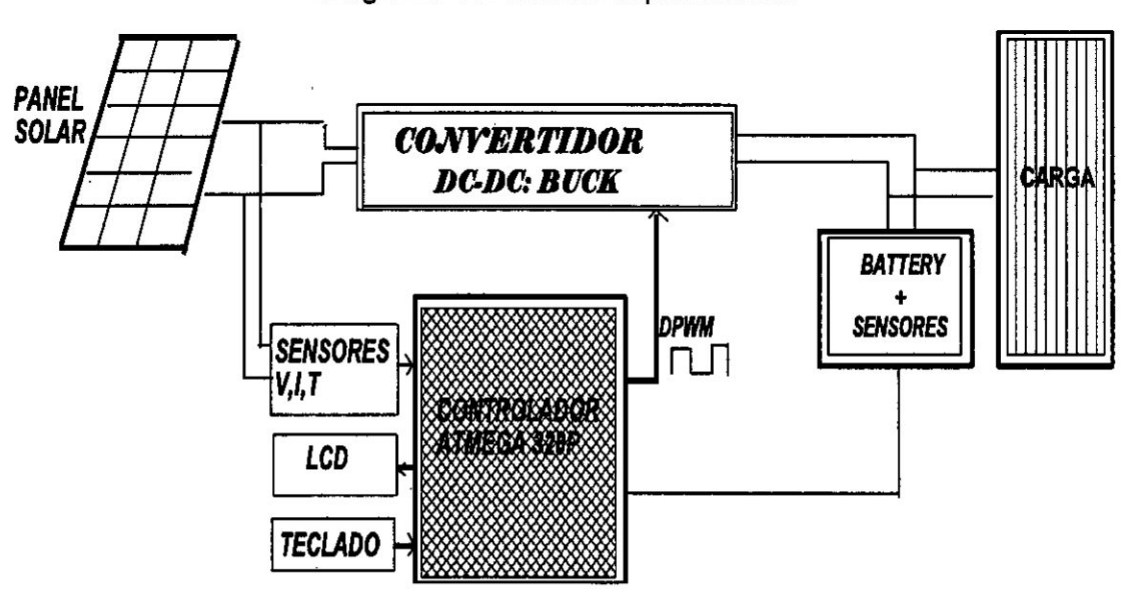

Figura 6-1 Diagrama del sistema implementado

# 6.2. Microcontrolador

microcontrolador ATmega328P EL Atmel fue elegido como  $eI$ microcontrolador para las pruebas.

Los ATmega328P es un microcontrolador de bajo consumo CMOS de 8 bits basado en la arquitectura AVR RISC.

Contiene los requisitos de hardware y software pertinentes para cumplir con todos los objetivos de diseño, proporcionando suficientes pines digitales y analógicos para manejar todos los sensores, LCD, mientras que al mismo

Fuente: autor

tiempo realiza el algoritmo de control con el circuito MPPT usando salidas de modulación por ancho de pulso (PWM). Una lista de especificaciones para el ATmega328P se da a continuación:

- 8-bit microcontroller
- 0 **Up** to 20 MHz clock
- $\bullet$  32 KB flash memory
- 0 **<sup>1</sup>** KB EEPROM
- **- <sup>2</sup>** KB SRAM(Static Random Access Memory)
- **- 6** PWM channels
- <sup>0</sup> **6** analog inputs (10-bit built-in ADC)
- **- 14** digital input/output pins
- **-** Programmable Serial USART
- **-** Master/slave SPI Interface
- Two-Wire (TWI) or Inter-Integrated Circuit (I2C) communication
- **-** 5V DC power
- **0** etc.

Los seis pines analógicos se utilizarán en el controlador de carga MPPT.

Se considera dos sensores de corriente analégicos y dos sensores de voltaje análogos cada uno para la batería y el panel solar se considera cuatro pines analégicos (PCO... PC3).

Se considera el l2C que emplea un reloj y bus de datos, y el LCD es conectado al resto de pines (PC4 *I* SDA y PC5 *I* SCL).

# 6.3 sensores

## 6.3.1 sensores de Voltage

Para la deteccion de voltaje, las redes del divisor de voltaje se usaron para detectar el panel solar y los voltajes de la bateria.

De la hoja de datos de ATMEGA 328P, la tensión operativa especificada para los pines (EIS) es de 5 V, la corriente continua méxima por pin de EIS es de 40 mA; por lo tanto, se usa una relación de resistencias para reducir el tamaño del voltajes para que la tensión máxima alimentada desde el divisor de voltaje sea de 5V para evitar dañar el dispositivo analógico (E/S) mientras limita la corriente dibujada dentro de los limites.

Usando la ecuacién de| divisor de voltaje (5.1), **se** encontraron los valores de resistencia.

$$
V_{out} = \frac{R_2}{R_1 + R_2} \tag{6.1}
$$

Las resistencias debían ser lo suficientemente grandes como para limitar la *\** corriente que se extraia, por lo tanto, **se** eligieron resistencias **en** el rango KQ. Se agregaron condensadores en paralelo con la segunda resistencia R2 para actuar como filtros que suavizan para ruido al microcontrolador.

El voltaje a través de R2 (Vout) es el que debe medirse con ATMEGA328P. Para la red de voltajes divididos en paneles solares, la Ecuación 5.1 se lleva 030 a cabo tomando ei escenario del peor caso de **Vin =** Voc (voltaje de circuito <sup>I</sup> abierto de| panel solar) para dar **un** Vout *=* 5V como medida de seguridad; **de** manera similar para ei voltaje **de** la bateria red divisoria el peor escenario posible **se** tomé con Vin = absorcién de la bateria.

Dado que ei Atmega328P tiene un ADC **de** 10 bits, asigna ios valores de lectura analégica a 21"(1024) niveies (0-1023) **y** también dado que la tensión recomendada de los pines de EIS analógicos es 0-5 V, la entrada de 5 V se asigna a  $1024<sup>th</sup>$  nivel, la sensibilidad del ADC al voltaje es por lo tanto 5/1024 V *I* nivel ADC.

Para obtener el voltaje sensado de la salida de ADC que **se** utilizaré para el **030** célcuio por ATMEGA328P en el MPPT algoritmo que necesitamos para calcular Vin mediante el uso de la fórmula

$$
V_{sensado} = \frac{\frac{(Value \, ADC)^{+5}(R_1 + R_2)}{1024}}{R_2} \tag{6.2}
$$

030 Para el panel solar se considera resistencias **de R1 =** 81.1K, R2 = 9.75K, mientras que para ei lado de la bateria R3 *=* 20.08K, R4 *=* 9.85K

**>** Lo anterior habilité el peor caso de voltaje de entrada solar Voc **=** 45V **y** ei peor voltaje de bateria Vbatt = 15V para ser reducido a menos **de** **5V que es.4.83V y 4.93V que eran seguros para el microcontrolador en las peores condiciones del caso.**

El **par de resistencias en serie de Kilohmios también Aseg}402resede que la corriente de entrada en el microcontrolador se redujo a 0,5 mA, lo que es muy seguro para los pines de EIS de| microcontrolador.**

> **Los oondensadores se oolocaron a través de la entrada del sensor al microcontrolador para suavizar la entrada y el }401ltrode ruido**

## **6.3.2 Sensor de corriente**

**Los sensores de efecto** Hall **de Allegro Microsystems se consideraron adecuadas para el proyecto.**

**Los sensores de corriente Allegro son de tres tipos** 0-50A, **50-200A, 0-> 1000A; para reducir el alcance, se eligié el rango** 0 **024)50Ade los sensores actuales porque cubrié los requisitos del proyecto** y **tenia una mejor sensibilidad actual que los otros dos grupos.**

**Se eligié la serie ACS 712 porque** tenia **Vcc** *=* **5V, es bidireccional y tiene versiones de 5. 20 y 30A.**

**La versién 20A se eligié en funcién del rango de corriente como objetivo de| proyecto para dise}401ar** un MPPT **con una corriente de carga méxima de 20** A **para la cual el 5A version era inadecuada y aunque la versién 30A hubiera sido su}401cientepara atender mérgenes, la version 20A tenia una mejor sensibilidad, lo que signi}401caque el controlador de carga** MPPT **seria mas preciso.**

**Otras racteristis ventajosas de la versién ACS712 -20A son:**

- **- Entrada de se}401al analégica de bajo ruido**
- *-* El ancho **de banda de| dispositivo se con}401guraa través de| nuevo pin FILTER**
- **o Tiempo de subida de salida de 5 us en respuesla a la corriente de entrada por pasos**
- o Ancho de banda de 80 kHz
- **0** Error **de** salida total de| 1.5% a TA = 25 ° **C**
- **•** Paquete SOIC8 de perfil pequeño y poco espacio
- Exercistencia del conductor interno de 1,2 m $\Omega$

.A partir del voltaje **de** salida frente a la corriente detedada **de** la hoja **de** datos ACS712-20A es evidente que la sensibilidad **es** 0.1V *I* A **y** que emite una tensión de 2.5V cuando no fluye corriente (OA) suponiendo que no hay compensaciones eléctricas.

Pin7 (VIOUT) **es** el pin oonectado al pin de entrada analogica del ATMEGA328P para que el algoritmo MPPT calcule Ia corriente.

Por io tanto, idealmente, la corriente medida **en** Amperes **viene** dada por

$$
I_{\text{medido}} = \frac{V_{\text{medido}} - 2.5v}{\frac{0.1v}{A}} \tag{6.3}
$$

El ATMEGA328P tiene un ADC de 10 bits, por lo tanto, asigna voltaje medido entre 21°=1024 niveles, y como la tension recomendada **para** las d E/S es de 5V, una entrada analógica de 5V está representada por el 1024<sup>th</sup> del valor ADC.

Para el rango de current = 0A a current = 20A se mapea al valor  $512^{th}$  a  $1024$ <sup>th</sup> del ADC.

Por Io tanto, para oonvertir el valor Iefdo de ADC a **un** nivel actual que se utilizará para el cálculo aritmético mediante el algoritmo MPPT usamos la siguiente fórmula:

$$
I_{sensada} = \frac{\frac{ADc_{palor} \cdot 5}{1024} - 2.5}{0.1}
$$
 (6.4)

De lo **que** vemos que el valor **de** ADC detectado **se** convierte **en** el rango de voltaje **0** a 5V *y* **se** deduce el desplazamiento nulo ideal **de** 2.5V, el resultado **se** convierte a amperios **en funcion** de la sensibilidad de 0.1V *I* A

**Después de que se montaron los sensores de corriente, Ios voltajes de compensacién ( V,,,,,, a tierra) se midieron para determinar Ios desplazamientos reales a 0** A *y* **obtener lecturas de corriente mas precisas. Se determiné que eran 2.48 V y 2.476 V para los lados de entrada** y **de salida respectivamente, estos fueron programados en el algoritmo para lecturas mas precisas.**

## **6.3.3 sensores de temperatura**

**La temperatura de la bateria es importante en su carga para la compensacién de temperatura de modo que los puntos de referencia se reducen a medida que las temperaturas aumentan por encima de los 25°C** y **aumenian cuando las temperaturas bajan por debajo de** 25°C, **también es importante tener en cuenta Ia temperatura de la baterla para evitar el sobrecalentamiento de la bateria durante carga ya que esta destruye la vida de la bateria e incluso podria explotar las baterias**

**Se eligié el sensor de temperatura DS18B20 es un dispositivo que se comunica de forma digital. cuenta oon tres terminates:** Vcc, **GND** y **el pin Data. Este sensor utiliza comunicacibn por One Wire. Esté protocolo de comunicacién permite enviar y recibir datos utilizando un solo cable.** A **diferencia de otros protoooios, que utilizan dos o mas Iineas de comunicacién digital.**

## **cARAcTERiST|CAS**

**Sensor Digital Resolucién de** 9 *y* **12 bits Rango de operacién de -50034 a 125° grados Centigrados Precisién +- 0.5 grados Protocolo** OneWire

## 6.4. Pantalla LCD-l2C-20x4

Se oonsideré esta pantalia LCD 4x20. Este méduio posee una pantalla LCD de 20 caracteres por **4** Iineas, retro iiuminado *color* azul. Caracteres blanoos. lncorpora un médulo conversor para que en vez **de** utilizar varios **<sup>&</sup>gt;** pines de| Arduino. sélo **se** utilioen *2* Pines, SDA **y** SCL.

Esta pantalla integra **el** médulo para podeda usar a través del protocolo 12C sin ningún problema.

**Características** 

- **-** Alimentacién: 5v.
- *0* caracteres: 4 files **x** 20 caracteres alfanuméricos.
- *o* Fondo de pantalla: azul.
- **o** Color de los caracteres: bianoo. .
- **•** Dimensiones del display: 75 x 26 mm útiles (97 x 40 mm en total).
- **a** Dimensiones de la placa: 98 **x** 60 mm.
- *c* Médulo l2C *I* |lC' pre soldado en la parte trasera.

## 6.5. **HARDWARE** DEL **CONVERTIDOR** DC-DC BUCK <sup>I</sup>

\_La topologia utilizada para el convertidor fue la tipo Buck, en la cual el voitajede satida es menor ai voltaje de entrada **y** su funcién **es** que permite acondicionar la señal proveniente del panel FV utilizando un control difuso (Erickson, 1999). Se eiigié esta topoiogia puesto que el panel FV maneja un rango de voltajes entre 14,34 **y** 19,26V que necesitan ser regulados para conectarse a la carga que en este caso **es** una bateria de 12V.

En la figura 6.3 se presenta la topología que fue diseñada para garantizar que el convertidor opere en el modo de operacién continuo (MOC), y asi evitar que la corriente en **el** inductor sea cero durante un intervalo de tiempo.

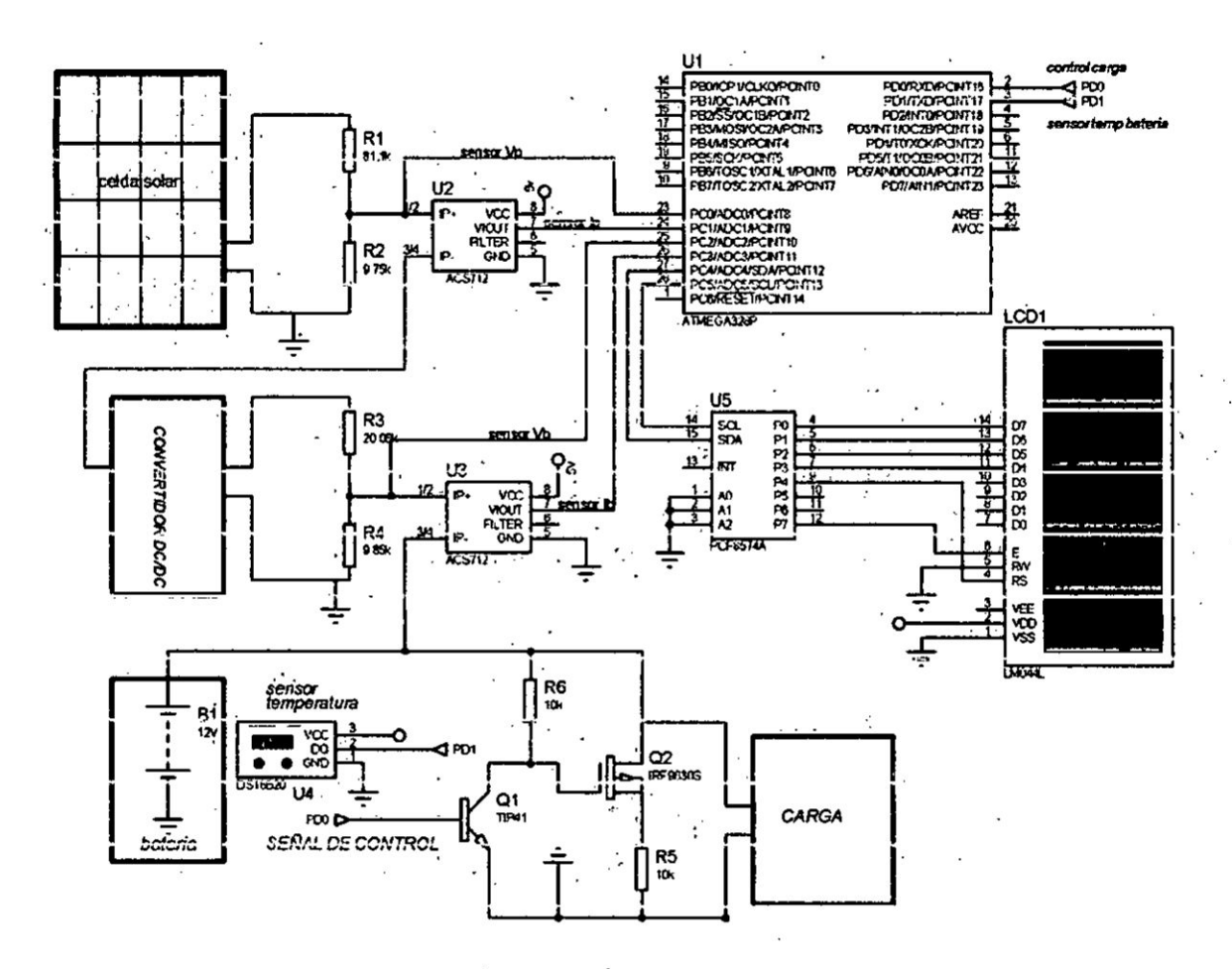

Figura 6.2<br>Esquema de conexiones de sensores y pantalla

Fuente: autor

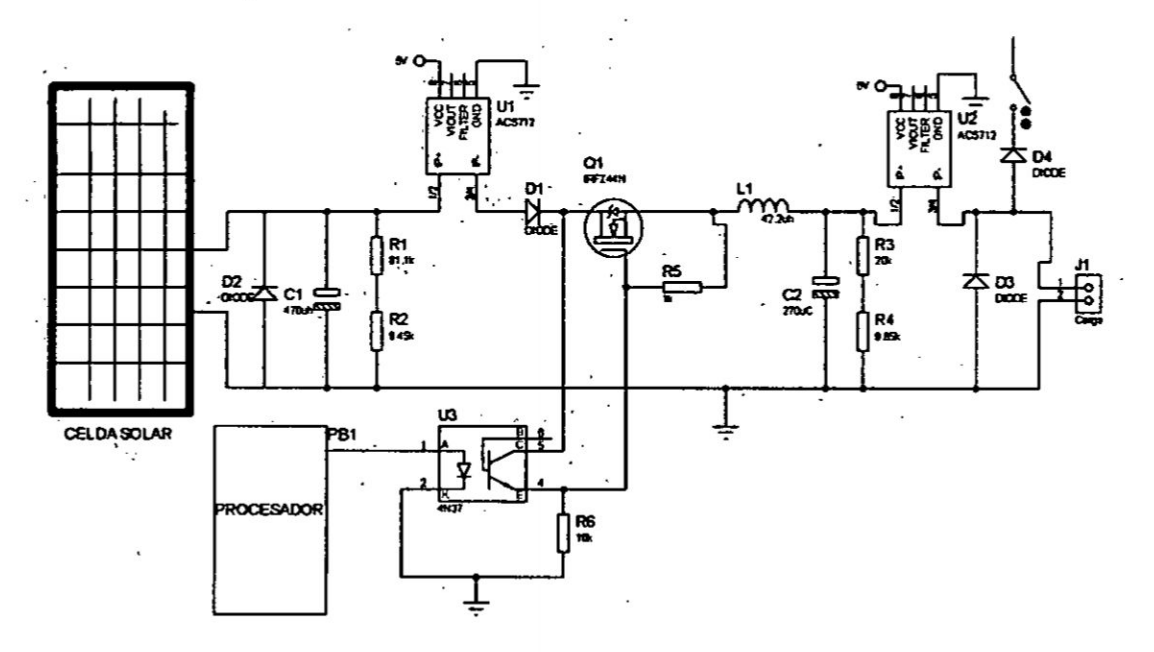

Figura 6.3 **Esquema Convertidor DC-DC Buck** 

Fuente: autor

## 6.5.1. SELECCIÓN DEL INDUCTOR

El valor del inductor es diseñado para mantener el balance volts por segundo del convertidor y para reducir el rizado en la corriente de salida. En caso de que se utilice un valor de inductor inadecuado se ocasionará un rizado AC en la salida de DC y puede existir un cambio entre el modo de operación continuo y el discontinuo. Para mantener el MOC la corriente mínima de salida del convertidor debe ser (Rogers, 1999):

$$
i_0(crit) \geq \frac{\Delta t_L}{2}
$$

 $(6.5)$ 

Con el fin de mantener un compromiso entre el tamaño del inductor y del capacitor, se considera un buen criterio de diseño trabajar con un rizado del 10-30% de la corriente de salida io, por lo tanto:

$$
0.3i_{o}(crit) \geq \frac{\Delta i_{L}}{2}
$$

 $(6.6)$ 

**Utilizando la ecuacién descrita en Robles** y Villa **(2011) para el rizado en el imiuuiui.**

$$
\Delta i_{\mathbf{L}}(\mathbf{on}) = \frac{(v_i - v_o)}{L} T_{\mathbf{on}} \tag{6.7}
$$

**Combinando** las **Ecuaciones (6) y (7) y utilizando el procedimiento descrito en Robles** y **Villa (201 1), el minimo valor para el inductor es:**

$$
L_{\min} \ge \frac{v_o \left(1 - \frac{v_o}{v_i}\right) r_s}{2i_o (\text{crit})(0.3)}
$$

**Para seleccionar el** valor **del inductor que garantice el MOC** para todas las **condiciones de irradiacién expuestas en el Cuadro 3, se tiene que Vo=12V** y **con los valores de Vi=17.41V, io=0,694A en el punto de maxima potencia** para **una irradiacibn de 200 W/m2 y con una frecuencia de muestreo de fs=100KHz se**  $t$ iene que:  $L_{min} \geq 89.55 \mu H$ 

**Se elige un inductor de L=108uH asumiendo una lolerancia de 120%.** Para **este** valor **se tiene que io=0,5754A y por lo tanto el rizado en** la **corriente en el**  $induc \Delta i_L = 2(0.3)(i_0) = 345mA$ 

# **6.5.2. SELECCION DEL CAPACITOR**

**Si se asume que el rizado de la corriente del inductor }402uyea través del capacitor y que la componente de DC }402uyea** través **de la** carga, **segun** lo **descrito en Robles y** Villa **(2011), el** valor **del capacitor de** salida **es:**

$$
C \ge \frac{\Delta i_L T_s}{8\Delta V} \tag{6.9}
$$

**Conociendo que en un convertidor es deseable tener un rizado que no supere el 1% del** voltaje **de salida. se dise}401a**para **un** rizado **de 0.1%.**

$$
C \ge \frac{\Delta i_{\text{L}} T_{\text{s}}}{g(\omega_0 \omega_1) \Delta \nu} \tag{6.10}
$$

**El** valor **de C, utilizando Ios** valores **de los parametros descritos en el** diseño del inductor, es:

$$
C\geq 79.71 \mu H
$$

*Se* **elige un capacitor de C=96uF asumiendo una tolerancia de 120%.**

## **6.6. SIMULACION DEL CONVERHDOR DC-DC**

**Para realizar el modelado del convertidor DC-DC en Simulink se plantean las ecuaciones** de voltaje y corriente teniendo en cuenta la figura 6.3 y el ciclo útil D, **por lo** tanto **se utilizaron las siguientes expresiones:**

$$
L\frac{di_L}{dt} = V_i D - V_o
$$

$$
C\frac{dv_i}{dt} = I - i_L D
$$

**Se realizé un subsistema Ilamado** DC-DC **Buck teniendo como entradas las salidas del** panel FV y **el ciclo }401til D y como salidas Ios valores de comente** y **voltaje de la batería** modificados por el valor del ciclo útil.

El **subsistema realizado permite ajustar de forma sencilla** a **través de una mascara Ios valores de L** *y* **C.**

El **modelo resultante del convertidor se ilustra en** la **}401gura6.4**

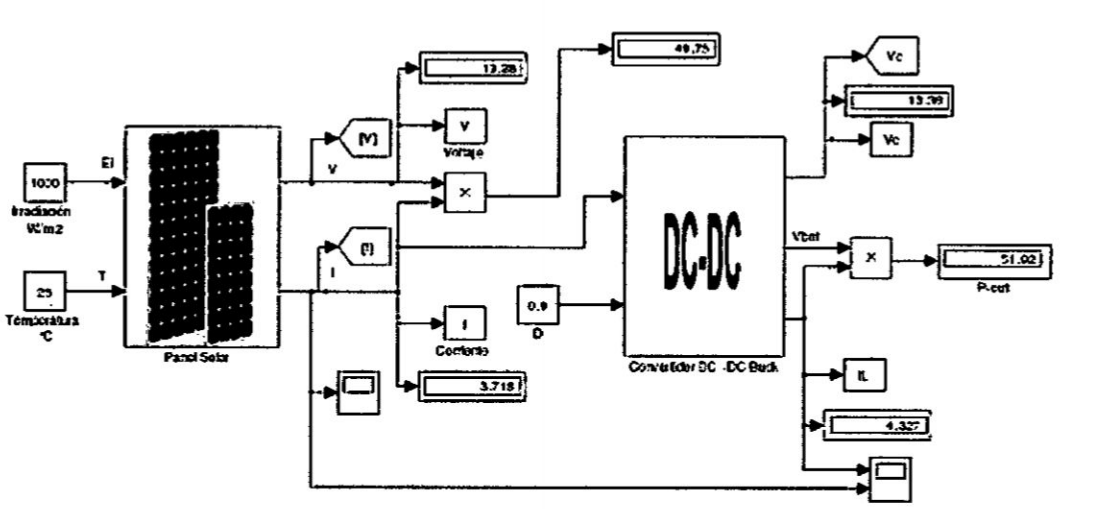

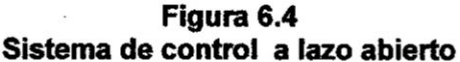

#### **Fuente: autor**

**Utilizando el esquema que se muestra en** la **fig** <sup>u</sup> <sup>r</sup> <sup>a</sup> **6.4 se realizaron pruebas del sistema de lazo abierto variando de forma manual el valor del** ciclo **}402til** y **tabulando los valores de la corriente de salida del panel** y **la corriente de salida del convertidor. Los resultados obtenidos demuestran como el convertidor Buck permite aumentar o disminuir la corriente de salida IL tomando como referencia la corriente del panel.**

**Para un cicio L'1til de 0,65 se obtuvo una corriente |L=2,7A mientras que para** un **ciclo iirtil de 0,75 se tuvo un valor de |L=3,7A Por Io tanto ajustando el valor de IL se Iogra controlar el MPP de| pane!** FV **y en adelante se prooederé con el dise}401o de| controlador que permitiré modi}401car deforma automética el valor del ciclo }402til para condiciones de inadiacién y temperatura variables.**

## **6.7 SIMULACION DEL CONTROLADOR DIFUSO**

El **modelado del controlador se reaiizé utilizando Ia herramienta de Matlab** Fuzzy **Logic Toolbox. lnicialmente se definen las entradas** y **salidas utilizando un controlador Mamdani y el método del centroide del area parala defuzi}401cacion. Este procedimiento se Ileva a cabo utilizando el editor de sistema de inferencia difusa** (FIS **editor),**

**Las reglas difusas son incorporadas ai sistema utilizando el editor de** *030* **reglas de| toolbox. Seguidamente con la ayuda de| visualizador de reglas se Iogra evaluar el desempe}401odel sistema de inferencia difuso ante diferentes variaciones en las variables de entrada corroborando de**  $e$ sta forma ei buen desempeño del controlador.

# **6.8 SIMULACION DEL SISTEMA EN LAZO CERRADO**

**Para realizar Ia simulacién del sistema a lazo cerrado se utilizan Ios modelos planteados para el panel FV, el convertidor DC-DC y el controlador difuso. En la figura 6.5 se muestra el sistema de lazo cerrado simulado en Matlab/Simuiink.**

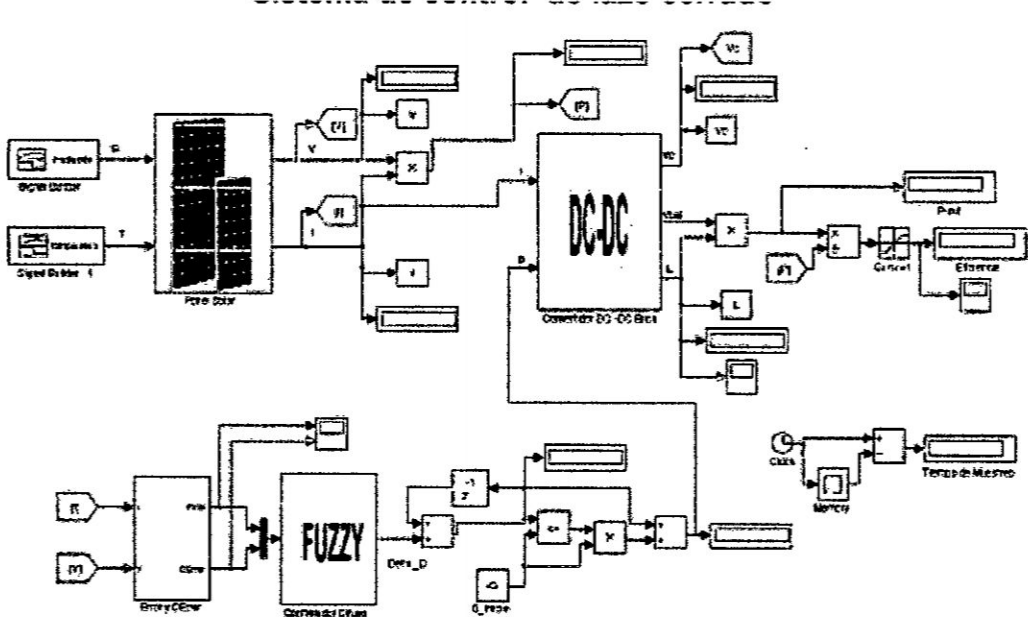

Figura 6.5.<br>Sistema de control de lazo cerrado

ù.

 $\bar{\psi}$ 

 $\sim$ 

 $\ddot{\phantom{0}}$ 

Fuente: Autor

## **VII. RESULTADOS**

# 7.1. RESULTADOS PARA CONDICIONES DE PRUEBA ESTÁNDAR

Para evaluar el desempeño del controlador difuso en el sistema de lazo cerrado, se realizó una primera prueba para condiciones estándares de operación con T=25°C y E=1000 W/m2.

En la Figura 7.1 se muestra una comparación de la potencia ideal y la potencia extraída del panel FV y se puede observar como el controlador difuso logra extraer la máxima potencia de 55,15W a partir de un tiempo de estabilización de 0,104s. También se puede ver que la eficiencia (Pout / Pin) del sistema está alrededor del 100%.

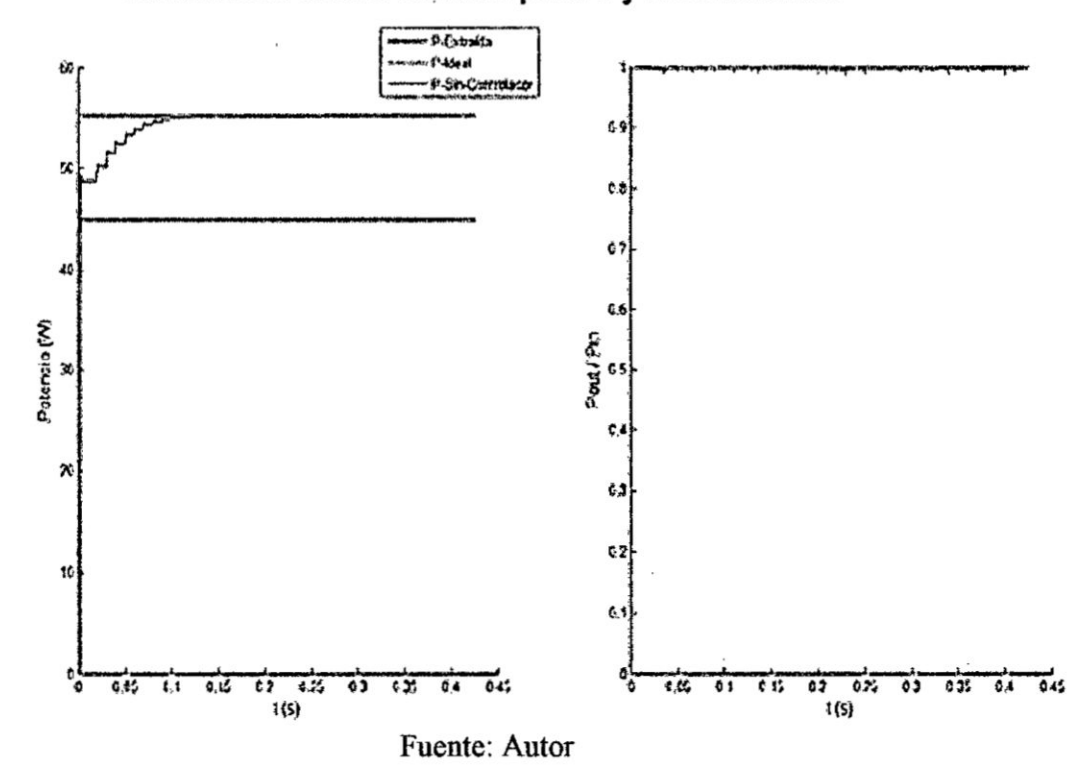

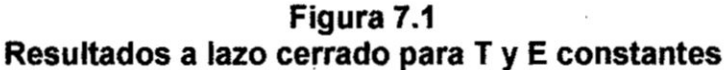

Para el caso en el **que** no se utiliza el controlador difuso, **se** realiza una conexién directa entre el panel FV *y* la bateria de 12V por lo tanto Ia potencia extraida del panel es siempre constante **y** de 44,95W.

# 7.2. **RESULTADOS PARA** CAMBIOS EN LA IRRADIACION

En este caso **se** realizan pruebas para cambios en la irradiacién manteniendo **u** na temperatura de 25°C y simulando un dia soleado con algunas nubes que hacen que la irradiacién oscile **entre** valores altos y bajos. Para lograr lo anterior se realizé un cambio en la irradiacién de 1000 WIm2 a 500 W/m2 en t=0.4s **y** posteriorrnente de 500 W/m2a 900 W/m2 en t=0.75s.

Los resultados obtenidos se ilustran en la figura 7.2 donde se **puede** ver Ia efectividad del controlador difuso puesto que se Iogra alcanzar el MPP para las diferentes condiciones **de** irradiacién.

#### Figura N°7.2

### Resultados a lazo cerrado para irradiación variable

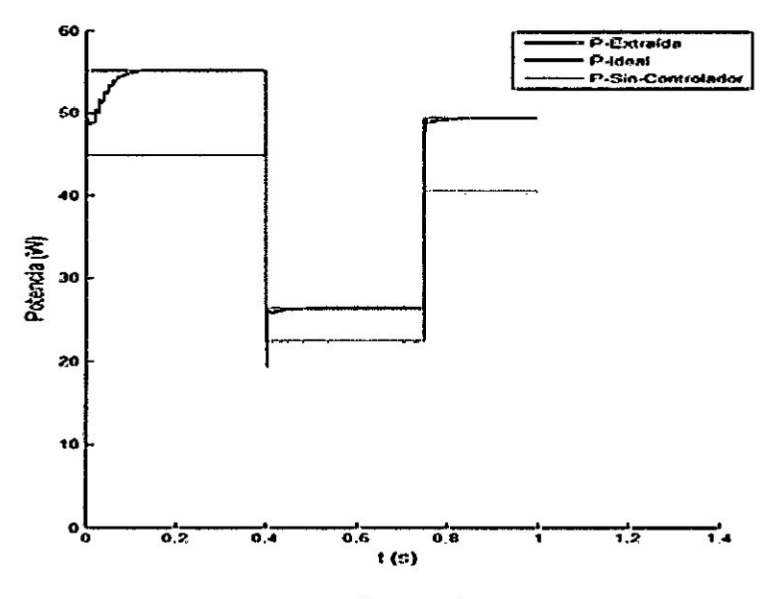

Fuente:Autor

# 7.3. RESULTADOS PARA CAMBIOS EN LA TEMPERATURA

En esta etapa de pruebas se realizaron cambios en la temperatura de 25°C a 45°C en t=0.4s y posteriormente de 45°C a 35°C en t=0.7s para una irradiación constante de 1000 W/m2. En la figura N°7.3 se muestran los resultados, donde se puede ver nuevamente la efectividad del controlador difuso puesto que se logra alcanzar el MPP para las diferentes condiciones de temperatura.

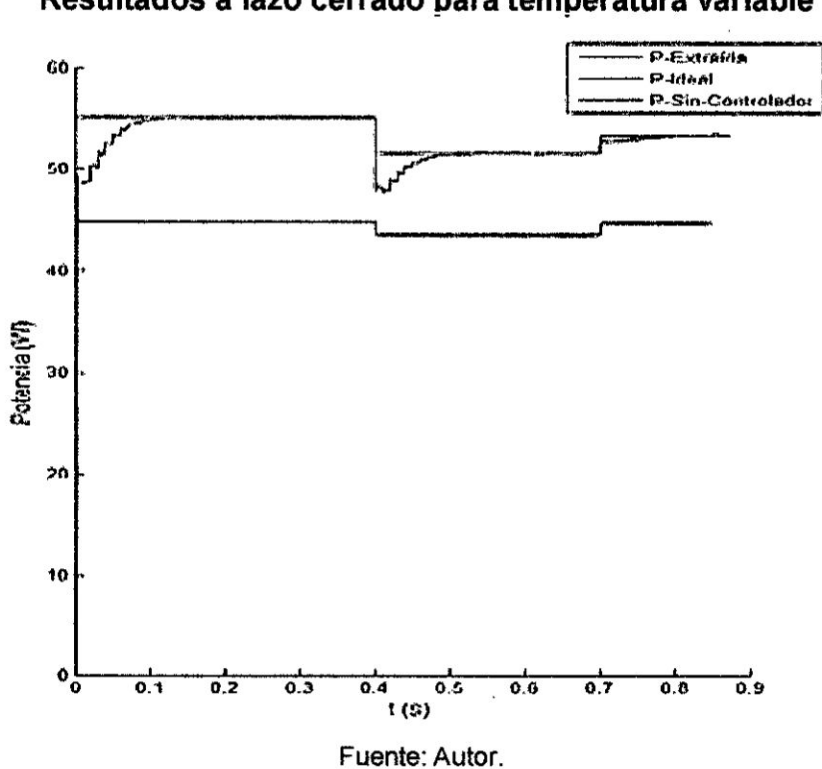

Figura N° 7.3 Resultados a lazo cerrado para temperatura variable

# 7.4. RESULTADOS PARA CAMBIOS EN LA TEMPERATURA Y LA **IRRADIACIÓN**

Para este caso se simuló un ambiente de trabajo más exigente donde hay variaciones de la temperatura y la irradiación. Para el caso de la irradiación se aplicaron cambios de 1000W/m2 a 600W/m2 en t=0.3s y luego en t=0.7s se cambió de 600W/m2 a 800W/m2.

La temperatura se cambió de T=45°C a T=25°C en t=0.5s y luego de T=25°C a T=35°C en t=0.82s. Los resultados se pueden observar en la Figura Nº7.4, donde ve la efectividad del controlador, la potencia extraída se estabiliza en los valores de potencia real.

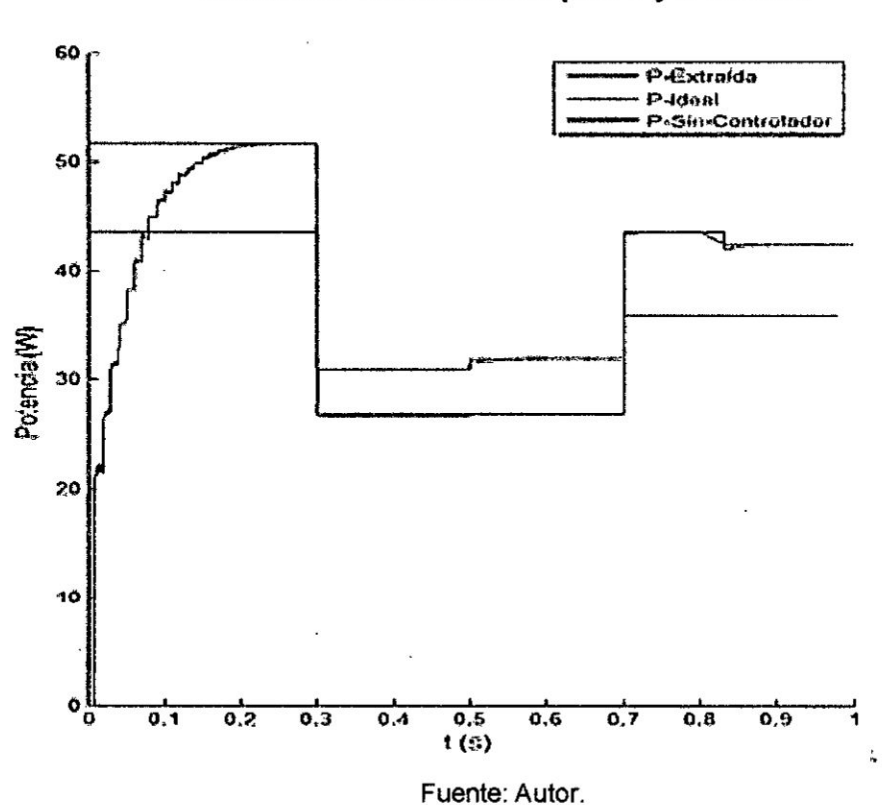

Figura N°7.4 Resultados a lazo cerrado para T y E variable

## *-* VIII. **DISCUSION**

#### **CONCLUSIONES**

*, ,*

**Se realizé un controlador difuso que permite seguir** y **controlar el punto de maxima potencia de un panel fotovoltaica. Las pruebas realizadas permitieron evaluar el desempe}401odel controlador para cambios en los niveles de irradiacién solar** *v* **temperatura de operacién de| panel FV. Los resultados obtenidos muestran la e}401cienciadel controlador con excelentes tiempos de convergencia y sin problemas de oscilacién alrededor del punto de operacién. Los efectos mas severos sobre el desempe}401odel sistema se presentan cuando existen fuerles cambios en los niveles de irradiacién y temperatura de operacién afecténdose de forma** parcial la eficiencia del sistema de lazo cerrado.

**La primera tarea realizada fue el modelado y slmulacién** de u **n panel** FV **monocrislalino de 55W utilizando Matlab/Simulink. Con esta herramienta se creé un subsistema que permite evaluar el componamiento para paneles solares de diferentes tipos de fabricantes teniendo como entradas Ia irradiacién solar y la temperatura,** *y* **como salidas la corriente** *y* **voltaje del panel.**

**Los resultados obtenidos con el modelo fueron oontrastados con los parametros reales de un panel** FV **lograndose errores en el rango de 0.18% a 1,7%\_ lo cual demuestra la correcta eleccién** y **simulacién que se realizé de| modelo matematico. La no linealidad de| modelo de| panel** FV **quedé demostrada con las curvas I-V** y **P-V oblenidas para las diferentes simulaciones realizadas ante cambios en la irradiacién** *y* **la temperatura.**

**Las salidas del panel** FV **se conectaron a un convertidor** DC-DC **en la topologla Buck, el cual fue dise}401adoy modelado para operar en el modo de operacién continuo. Los resultados obtenidos con el convertidor demuestran que ajustando el ciclo mil se Iogra maximizar Ia corriente entregada a la bateria y por** lo **tanto se** Iogra alcanzar el MPP para diferentes condiciones **de** operacion del **panel** FV. Con las simulaciones obtenidas a lazo abieno utilizando el convertidor **y el** panel FV, quedo evidenciada la necesidad de incorporar **un** controlador para asi evitar  que la carga opere siempre a **un** voltaie constante sin tener en cuenta los cambios de irradiación y temperatura que afectan el desempeño del sistema.

El controlador difuso para el sistema de lazo cerrado fue diseñado utilizando un modelo de mamdani teniendo como entradas la pendiente de potencia y el cambio en la pendiente de| panel FV, y como salida el incremento del ciclo útil de convertidor DC-DC. Se utilizó el toolbox de Matlab para modelar el controlador **y** asi poder incorporarlo al sistema de lazo cerrado.

Con la presente investigacién **queda** demostrada **la** efectividad que tienen Ios controladores difusos para sistemas no Iineales debido **a** su gran flexibilidad y robustez. También queda claro que la Iogica **difusa** es un mecanismo de razonamiento no matemético que depends de| conocimiento *v* razonamiento de un experto.

Finalmente hay que mencionar que es un hecho que las fuentes de energía alternativas que utilizan paneles solares cada día tienen más auge, aunque desafortunadamente todavia estos dispositivos manejan bajas e}401ciencias,por lo tanto,son necesarios todos los esfuerzos que *se* realicen para mejorar la eficiencia de un sistema fotovoltaico.

#### IX REFERENCIALES

- 1. Arias, F. (1999). El proyecto de investigacion: Guia para su elaboracién. Caracas. Editorial Episteme. .
- 2. Chang, Y. (2010). A maximum power point tracking of PV system by scaling **fuzzy** control. Proceedings of the lntemational Multiconference of Engineers and Computer Scientists. March, Hong Kong.
- 3. Erickson, R. (1999). DC-DC Power Conveners. Esiados Unidos. Wiley Encyclopedia of Electrical and Electronics Engineering.
- 4. Gasquet, H. (2004). Conversion de la luz solar en energia eléctrica. Méxioo D.F. Editorial Solartronic, S.A.
- 5. Gil. 0. (2008). Modelado **y** simulacion de dispositivos fotovoltaicos. Tesis de Maestria. Maestro en Ciencias en lngenieria Eléctrica. Universidad de Puerto Rico. San Juan.
- 6. Giraldo, C. (2008). Maximum power point tracking using modified P&O method for the off grid radar. Tesis de Maestria. Maestro en Ciencias en lngenieria Eléctrica. Universidad de Puerto Rico. San Juan.
- 7. Guasch, D. (2003). Modelado **y** analisis de sistemas fotovoltaicos. Tesis Doctoral. Doctorado en Ingeniería Electrónica. Universitat Politécnica de Catalunya. Barcelona.
- 8. Jiang, J.; Huang, T.; Hsiao, Y. *y* Chen, C. (2005). Maximum power tracking for photovoltaic power systems. Tamkang Journal of Science and Engineering. Volumen 8, No. 2.

- 9, Jiménez, J. (2009). Estudio y simulacién de sistemas de conversion fotovoltaica-eléctrica mediante Matlab-Simulink. Proyecto Final de Carrera. Ingeniería de Telecomunicaciones. Universitat Politécnica de Catalunya. Barcelona.
- 10. Kolakowski, T. (2009). Fuzzy logic control of a switched-inductor DC-DC buck converter in CCM. Tesis de Maestria. Master of Science in Engineering. Wright State University. Estados Unidos.
- 11.Midya, P.; Krein, P.; Turnbull, R.; Reppa, R. **y** Kimball, J. (1996). Dynamic maximum power point tracker for photovoltaic applications. Proceedings of the IEEE Power Electronics Specialists Conference, PESC. June, Estados Unidos .
- 12. Molina, M.; Mercado, P. y Wiernes, P. (2007). Anélisis **y** simulacion de algoritmos de control para el seguimiento del punto de máxima potencia de sistemas solares fotovoltaicos conectados a la red eléctrica. San Juan. Publicaciones de la Universidad Nacional de San Juan

# **X. APÉNDICE**

# **APENDICE 1:**

Código de Algoritmo de Carga MPPT usado en el ATMEGA328P

# **APENDICE <sup>1</sup>** :

# **Cédigo de Algoritmo de carga MPPT usado en el ATMEGA328P**

**El siguiente es el codigo complete para el controlador de carga MPPT. /030 Controlador de carga MPPT basada en rnlcrocontrolador " / /030Especi}401caciones: corriente méxima de carga = 20A Tension nominal de entrada = 45V Evaluación eficiente del panel solar = 50-240W Bateria clasificada** *=* **bateria de 12V por defecto, puede tolerar también 6V y 24V"/ // Arduino Pin Conectividad: /***030* **Pines de entrada analégica A0-Sensor del divisor de voltaje del panel solar A1-Panel solar Sensor de corriente ACS-712 A2024Sensor de| divisor de voltaje de la baterla A3024BateriaACS-712 sensor de corriente SDA v SCI.-LCD de I2C Pines digiiales de <sup>E</sup> / <sup>O</sup> 3-LED AZUL 5-LED R010 6~LED VERDE 8-PWM MOSFET DRIVER SD 9-PWM MOSFET DRIVER IN 0 PC817 énodo pinl 1 sensor de temperatura 2,4,7,10-13-Teclado \*** */* **// Bibliotecas Esenciales mnclude<Timer0ne.h>//http://playground.arduino.cc/Code/Timerl #tincIude<LiquldCrystal\_I2C.h>//http://pIayground.arduino.cc/Code/LCDi2c #include<Wire.h> Rinclude <Da|lasTemperature.h>//for dsh1820 ilinclude <Keypad.h> lldefine Vsolar\_sensor <sup>O</sup> // Definiclones de pin outs ltde}401neIsolar\_sensor 1 }402de}401ne Vbatt\_sensor** 2 **lide}401nelbatt\_sensor 3 }401de}401ne SD\_pin 8//lR2110 SD llde}401nelN\_pin 9//lR2110 HIN lldefine MPPT\_Pand0// elegir el método de implementacién usando perturb o //incremental conductancia por el uncommenting la opcién. //lldefine MPPT\_|NCCOND ttdefine COMMON\_ANODE//descornente si su cétodo comiin, las conectividades de //pines RGB son especificado a continuacién ltdefine Vsolar\_factor 0.045085461//(5/1024)030(RZ+R1)/R1;R1=9.85K,R2=81.1K llde}401neVbattjactor 0.014938902//(5/1024)030(R2+R1)/R1;R1=9.75 K,R2=20.08K }402define|solar\_factor 0048823125//(5/1024)/0.1 "sensitivity of A(030571202420A is 100mV/A ltdefine Ibatt\_factor 0048828125//5/1024)/0.1 ,,sensitivity of ACS712-20A is 100mV/A }401de}401ne loffstl 24.9 //2.5/0.1 5/1024)/0.1 ,,sensitivity of ACS712-20A is 100mV/A & volatge** at

```
//0A is 2.5 V (but with the ones I used they had avoltage drop 0f 24.8 at 0A)
#define loffset2 24.9 //2.5/0.1 5/1024)/0.1 "sensitivity of ACS712-20A is 100mV/A & voltage at 0A
is 2.5 V (but with the ones I used they had avoltage drop Of 24.4 at OA)
// Constantes pertinentes
#define MOSFET_OFF digitalWrite(IN_pin,LOW)//because were using PC817 just turn off its input
#define MOSFET_ON digitalWrite(SD_pin,LOW)
#define LOAD ON digitalWrite(load pin, HIGH)
#define LOAD_OFF digitalWrite(load_pin,LOW)
#define pwm_max 100 //100%
#define pwm_top 1023 //DAC value of max pwm by timer1.h
#define pwm_min 28 //worst case pwm for maximum rating open circuit voltage Voc=45V
#define pwm_stepsize 1//step size to be use in Perturb&Observe
#define pwm_start 60//Optimal starting pwm
#define sample_no 10
// El cable de datos está conectado a Dpin1 en el Arduino
#define ONE_WIRE_BUS 1
#define load_pin 0//for keypad
const hyte ROWS = 4; //four rows
const byte COLS = 3; //three columns
char keys[ROWS][COLS] = { \{1', 2', 3'\}, \{4', 5', 6'\}, \{7', 8', 9'\}, \{1', 0', 4'\}\};
byte rowPins[ROWS] = {13, 12, 11, 10}; //connect to the row pinouts of the keypad
byte colPins[COLS] = \{7, 4, 2\}; //connect to the column pinouts of the keypad
//I CD BATTFRY SoC ICONS
                                                                        0b10001.
byte batt_icons [6][8]={ { 0b01010,
                                     0b10001,
                                                 0b10001, 0b10001,
                                                                                    0b10001
0b10001, 0b11111 }, { 0b01010,
                                     0b10001,
                                                 0b10001, 0b10001,
                                                                        0b10001,
                                                                                    0b10001,
0b11111, 0b11111},{ 0b01010, 0b10001, 0b10001, 0b10001, 0b10001, 0b11111, 0b11111,
0b11111 }, {0b01010,
                          0b10001,
                                       0b10001,
                                                    0b10001,
                                                                 0b11111, 0b11111, 0b11111,
0b11111}{0b01010,0b10001, 0b10001, 0b11111, 0b11111,0b11111, 0b11111, 0b11111} } {
0b01010, 0b11111, 0b11111, 0b11111, 0b11111, 0b11111, 0b11111, 0b111111 }
Y.
#define PV_ICON 6
byte pv_icon[8]={ 0b11111, 0b10101, 0b11111, 0b10101, 0b11111, 0b10101, 0b11111,
0b11111 };
#define PWM_ICON 7
byte pwm_icon[8] = \{0b10111,
                                    0b10111.
                                                0b10101.
                                                            Ob10101.
                                                                        0b10101.
                                                                                     0b10101.
0b11101,0b11101 };
// Declaración de variables y tipos de datos
 float Vsolar: float PrevVsolar=0; float Isolar; float PrevIsolar=0; float Vbatt;
 float Ibatt: float Tbatt=25;
 float celcius; float Psolar; float Pleast=2; float PrevPsolar=0; unsigned int interrupt_counter=0;
 unsigned long boost millis=0;//stors the boost time(absorption/topping) time for the dav
 float delta=pwm_stepsize;//changes pwm in MPPT bulk mode
 float inc=pwm_stepsize;//changes pwm in boost and float modes to maintain voltage constant
 float error1=0;//error during maintain absorption voltage
 float error2=0;//error during maintaining float voltage
 float error3=0;//error during avoiding exceeding max charging current
 float pwm=0;
```

```
67
```
**//Battery set points }402oat V}401oat;//tempcompensated }402oat V}402oatl;//tobe set by user** 030 **char str}402oat[]=("13.60"); }402oat Vboost;//temp compensated float \!\*.~oost1;,//to be set by user char strboost[]=("14.40");** . **}402oat LVD;//LOW VOLTAGE DISCONNECT char strLVD[]=("11.20"}; unsigned long boost\_settime; }402oat boost\_settime1; char strboosfl035-Me[]={"06O"}; unsigned long boost\_\_time; char strBattType[]=("12");**  $float temp\_compensation;$ float **tempComp1**; **char strtempComp[]=("3.0"};//3mV per cell int lmay=7n;\_/\_/may rhaging nu irmnt int Tmax=40;//max iated battery temperature operating condition** *//***keypad auxiliaries enum charger\_mode(off,initia|i1e,bu|k,boost,}402oat\_mode)charger\_mode; //SetLCD I2C address fotthe 2004 diplay by syntax :hexaddress,en,rw,rs,D4,DS,DG,D7,bl,blpoI LiquidCrystal\_|2C Icd (0x3F,2,1,0,4,5,6,7,3,POSl'I'IVE); \_/\_/set keypad mapping matrix Keypad keypad = l(eypad( makeKeymap(keys), rowPlns, oo|Pins, ROWS, C015 ); // setup dsi8b20 Pass ouronewire reference to Dallas Temperature** *.* **Onewire oneWire(ONE\_W|RE\_BUS); Dal|asTemperature sensors(&oneWire); void setup()(**  $p$ inMode(SD\_pin,OUTPUT);//Start in the off state by defining Shutdown Pin as an output and **turning it low MOSFET\_OFF; charger\_mode=off; lcd.begin(20,4);//Initialize our LCD 2004 display (20 columns by 4 rows) //Create LCD various Soc 024stateof charge icons and ensure backlight is on for all light conditions visibility |cd.backlight(); for (int baticon=1;baticon<7;baticon++)( lcd.createChar(baticon,batt\_\_icons[baticon]); ) lcd.createChar(PV\_lCON,pv\_icon); Icd.createChar(PWM\_\_lCON,pwm\_icon);**  $pinMode(R, OUTPUT):$ **pinMode(G,OUTPUT); pinMode(B,OUTPUT); led\_mode=b|ack; 11mer1.initia|ize(20);//initializetimerl ata Zomicroseoond period=50l(H1 Timer1.pwm(INJ>in,O);//Set the PWM for the IN pin of MOSFET driver too //startpwm at an optimized start point**

```
pwm=pwm_start;
keypad.addEventLis1ener(keypadEvent); // Add an event listener for this keypad
//display constant icons of the_key MPPT components
|cd.setCursor(0,0);
|cd.print("PV");
|cd.setCursor(3,0):lcd.write(PV_|CON);
|cd.setCursor(7,0);
|cd.print1"PWM");
 lcd.setCursor(11,0);
|cd.write(PWM_lCON),'
lcd.setCursor(14,0_l;
led.print("BAT");
l
void loopl) ( V
read_sensors();//read various sensors to get data needed to run MPPT charge controller
keypadmode();
 run_MPPTchan_zerll:_/_/run MPPT P&O Algorithm and battery charging algorithm
|cd_dlsp|ay();//display system parameters on LCD
|ed_displav();//display system status via LEDs
|oad_engage();resetting(); }
int sample_sensor(int Inputpin){
 int sum = 0; int temp;
 foriint k=O: k<samnle no: k++l
l
temp=analogRead(lnputpin);
sum+=temp;
de|ayMicnoseconds(50);
 ) retum(sum/samp|e_no);
l
void read_sensors(void)
( .
Vsolar=sample_sensor(Vsolar_sensor)"Vso|ar_factor;
Vbatt=sampIe_sensor(Vbatt_sensor)*Vbatt_factor;
Isolar=(sample_sensor(lso|ar_sensor)035lsoIa r_factor)-loffsetl;
Ibatt=(samp|e_sensor(Ibatt_sensor)030Ibatt_factor)-|offset2;
sensors.begin(); // to search for ds18b20int b=(sensors.getDeviceCount());
if (b=10)
( sensors.requestTemperatures();
  celcius=sensors.getTempCBy|ndex(O);
Tbatt=ce|cius; }
  else (Tbatt=2S;
}
  Pso|ar=Vso|ar*|solar;
Vf|oat=(V}402oat1+(25024Tbatt)*temp_compensation);//Just incasethe user doesnt edit anything
  Vboost=(Vboost1+(25-Tbatt)*temp_compensation);
}
```

```
//Setting the pwm duty cycle for the |N_pin using timer1.pwm on pin9
void set_pwmdutycyc|e(}402oat pwm){
  if (pwm<pwm_min)( pwm=pwm_min; )
 else
if (pwm>pwm__max| |pwm==pwm_max)
I nu:rv\':r\urrr\ !V|BV'
 Tirner1.pwm(IN_pin,(pwm_top0241),20);//operateat max99.9% duty cycle to allow boosvstrap
capacitor to recharge at off time . -
 )if (pwm<pwm_max&&pwm>pwm_min)(
 Timer1.pwm(IN_pin,(pwm_top)030(|ong)pwm/100,20);//set pwm at 50KHz '
}}
void run MPPTcharger()
(
  switch(charger_mode)
( case off: .M0$FEl'_OFF;
de|ay(1500);
if(((Vbatt>12)&&(VsoIar>Vbart+O.5)| I (Vbatt<=12)&&(Vsolar>=12.5)))
I
   charger_rnode=initia|ize;
  }
break;
case initialize:
  if
(((Vbatr>17)&&(VsnIar<Vhaf030r+n.5)§ !(Vha}402<é1?)&&(VmIar<1 7,5)! !l_l.<nlar<O. 1 ! (Ihafblmax)
l |(Vbatt>Vboost+0.15)| lPsoiar<PleastI |1batt>Tmax))( charger_mode=off;
MOSFET_OFF; 030
- break;
  i
  else
{
if (boost__time>boost_settime){ch'arger_mode=f|oat_mode;)
else (if (Vbatt>Vboost)(
charger_moda=boost;
MOSFET_ON;
boost_mi|iis=mi|lis();
break:
)
   else
i .
charger_mode=buik;//if voitage is less than boost voltage and cant go to }402oat since
the boost time hasnt been reached
    MOSFET ON:
break;
   ) i )
break;
   case bulk: '
  case initialize:
```

```
_ if
```

```
(((Vbatt>12)&&(Vsolar<Vbatt+0.S)| I(Vbatt<=12)&&(Vso|ar<125)| |(Iso|ar<0.1)| |(|batt>|max)| l(Vba
                     tt>Vboost+0.15)| |Psolar<Pleast| |Tbatt>Tmax))
                     (
                         charger mode=off;
                     MOSFET_0FF;
                     break;
. ) '
                        else
                     (
                     if (Vbatt>Vboost+0.01)
                     (
                     254f {b0oSt_time'>boo5!_sett!'!!!e)
                     { .
                     charger_mode=float_mode;
                         MOSFELON;
                     break;
                     }
                     \mathbf{r}. also: r.harger_mode=boost; MOSFFT_ON; hoost_time=millis(); hreak;
                                                                                            \mathbf{\hat{j}})
                       else{ #ifdef MPPT_PandO   mppt_PandO(); #endif
                        mfdef MPPT_|NCCOND mppt_lNCCOND()i uendif
                     if(|batt>|max-1)(
                        \frac{1}{2} error3=|batt-(Imax-1); inc=300*delta*error3; pwm-inc;
                     set_owmdutycyc|e(pwm);
                       } break; H
                        case boost:
                        \text{boost\_time} = \text{boost\_time} + \text{millis}() \cdot \text{boost\_millis}; \quad \text{boost\_millis}();
                        if
                     (((Vbatt>12)&&(Vso|ar<Vbatt+0.5)| |(Vbatt<=12)&&(Vsolar<12.5)! |(IbatbImax)| I (|soIar<D.1)
                     v I I (Vbatt>Vboost+O.1S)! §Psolar<PIeast! jTbat1>Tmax)){ chan_zer_mode=off:
                     . MOSFET__0FF; break;
                        } .
                      else (if (Vbatt< Vboost-O.25)( charger_mode=bu|k,- MOSFFr_0N; break; )
                       else( if(boast_time>boost_settime)( charger_mode=f|oat_mode; MOSFET_ON;
                     break;
                        }<br>else {if(Vbatt>Vboost+0.02}{
                                                   error1=Vbatt-(Vboost+0.02);inc=de|ta030500*error1;//if battery vqltage >14.42 decrease pwm by the %error,we want thr
                     pwm
                     to be zero by the time we get to 14'.6 '
                        pwm-=inc; set_pwmdutycyc|e(pwm); boost_tirne=boost_time+miIlis()-boost_mi||is;
   - )
                     if(|batt>|max-1)(
                        error3 = 1batt-(Imax-1); inc=300*deIta*error3;//if battery current >19 decrease pwm by the
                     %ernor
                        pwm=inc; set\_pwmdtycycle(pwm); } break; } }
                     case float_mode:
                       if
```

```
(((Vbatt>12)&&(Vsolar<Vbatt+0.5)| |(Vbatt<=12)&&(Vsolar<12.5)| |(lsolar<0.1)| |(lbatt>Imax)
I |(Vbatt>Vboost<0.15)| I Psolar<Pleast| |Tbatt>Tmax))(
    charge\ mode=off; MOSFET OFF; break; }
 else {if(Vbatt<(Vfloat-0.1)){
 charger_mode=bulk; MOSFET_ON; break; )
 else {if (Vbatt>(Vfloat+0.02)){ error2=Vbatt-(Vfloat+0.02); inc=delta*500*error2; pwm-=inc;
 set_pwmdutycycle(pwm);
 lf(Ibatt>lmax-1)(
    error3=Ibatt-(Imax-1); inc=300*delta*error3;//if battery current >19 decrease pwm by the
%error
    pwm-=inc; set_pwmdutycycle(pwm); ) break; ) )
 default: charger__mode=off; MOSFET_OFF; break; ))
void mppt_PandO()(
if (Psolar<PrevPsolar)(
   pwm024=delta;//if solar power has reduced,change track direction and add this negated value to
- pwm
     PrevPsolar=Psolar; set_pwmdutycycle(pwrn); )
 else( pwm+=delta;//else just add the normal pwm that is positive to pwm
 PrevPsolar = Psolar; set <i>pwmdutycycle(pwm)</i>; \}}
void mppt_lNCCOND()(
 }402oat delta_P=Psolar024PrevPsolar; }402oat delta_V=Vsolar-Prewsolar; }402oat de|ta_I=Isolar024Prevlsolar;
 }402oat gradient=delta_P/delta_V; if(delta__V!=0)( if(gradient>0)( pwm+=delta;
PrevPsolar=Psolar; .
 PrevVsolar=Vsolar; PrevlsoIar=lsolar; set_pwmdutycycle(pwm); }
  else if(gmdient<0)( pwrrr=delta; PrevPsolar=Psolar; Prevvso|ar=Vsolar;
Previsolar=isolar; set_pwmdutycycle(pwm); } }
else ( if(delta_l>0)( pwm+=delta; PrevPsolai=Psolar; PrevVsolar=Vso|ar; PrevIsolar=lso|ar;
  set pwmdutycycle(pwm);}
else if(delta_l<0){ prwm-=delta; PrevPsolar=Psolar; Prevvsolar-Vsolar; Prevlsolar=lsolar;
  set\_pwmdutycycle(pwm);}} }
/030led system status Indication
red light= battery undervoltage G096 ,<11.75V// warning light
purple llght=battery overvoltage >14.5V
orange light =30% to 90% 11.7502412.5V
green light=battery full charge >90% 12.5-13.6V
blue light= no solar panel/battery//warning light
small green \text{led} = \text{MPPT} charger on(will be done from \text{Im}7805 secondary side)*/
void |ed_display(void)
( if(Vbatt>Vboost+0.2) led_mode=purple; else if (Vbatt>12.5&&Vbatt<V}402oat)
led_mode=green;
  else if(Vbatt<11.75) Ied_rnode=red; if (Vbatt<12.5| ]vsolar<0.2S) led_mode=b|ue;
 switch (led_mode)(
```
**mse red: setColor(255, 0, 0); hreak;case green:setColor(0, 255, 0);break;case blue:setColor(0, 0, 255k**

**breaku:-xse yellow:setCo|or(25S, 255, 0); break ;case purple:setColor(80, 0, 80);break;case orange :**

```
setCo|or(255,12B,0);break;case black :setCo|or(0,0,0);break;)}
void setCo|or(int r, int g, int b)
l
Slfdef COMMON__ANODE r = 255 - r; g: 255 - g; b = 255 - b; #endif
anaIogWrite(R,r); anaIogWrite(G,g); analogWrite(B,b);)
//LCD display of system parameters
void icd_dispIay()
( |cd.setCursor(0,D);|cd.print("PV");lcd.setCursor(3,0);lcd.write(PV_ICON);lcd.setCursor(7,0);
lcd.print("PWM");lcd.setCursor(11,0);lcd.write(PWM_ICON);lcd.setCursor(14,0);lcd.print("BATT");
 //solar parameters
 lcd.setCursar(0,1); lcd.print(Vsolar); lcd.print("V"); lcd.setCursor(0,2); lcd.print(Iso|ar);
lcd.print("A");
lcd.setCursor(O,3); lcd.print(Pso|ar); lcd.print("w");
//Duty cycle of pwm
lcd.setCursor(7,1);if (charger_mode==off)(lcd.print("O"); lcd.print("."); lcd.print("00");}
else {lcd.print(pwm);lcd.print("%");)
//charging mode
|cd.setCursor(7,Z);if (charger_mode==off)( |cd.print("0FF"); |cd.print(034 "); lcd.print(" ");)
else if (cI1arger_mode==bulk){ |cd.print("BULK"); Icd.print(" ");)else if (charger_mode==boost)
lcd.print("BOOST");else if (charge_model = float_model) [cd.print("FLOAT");//boost time
lccl.setCursor(7,3);lcd.print(boost_time/60000);lcd.print("min");
 //battery parameters
 lcd.setCursor(14,1); lcd.print(Vbatt); lcd.print("V"); lcd.setCursor(14,2); lcd.print(|batt);
lcd.print("A");
 //Battery Soc
 int pct=100*(Vbatt-10.5)/(12.7-10.5);//battery at 10% is 12.7V and at 0% is 10.5V
 if (pct<0) pct=O; else if (pct>100) pct=100; lcd.setCursor(18,0); if (pct==0)( lcd.write(1);
 )else {
 |cd.print((char)(pct030S/100));//print battery icon based on battery Soc
) lcd.setCursor(14,3); pct=pct~(pct%10); lcd.print(pct); |cd.print("%"); lcd.print(" "); |cd.print("
");l
// Taking care of some special events.
void keypadEvent(KeypadEvent key)(
  switch (keypad.getState())(
char keypadmode()(
char key = keypad.getKey(); keypad.getState();
void settings()( whiIe(e<7)( editmode=e; lf(editmode==0)( e++; setBattType();)else (if
editmode=--1){ e-H-; setVboost();)else(if (editmode==2)( e++; setVfloat();)else (if
(editmode==3)( _
 e++; setVboostTime();)e|se (if (editmode==4)(e++; settempComp();)e|se
{if(editmode==5)(e++;
void setBattType()(
lcd.clear(); Icd.setCursor(0,0); lcd.print("Set Battery Type"); lcd.setCursar(2,1);
lcd.print("V"); lcd.setCursor(3,1); lcd.print(":NEW VALUE"); lcd.setCursor(0,2); lcd.print(a);
   |cd.print("V"); |cd.print(":CURRENT VALUE");
```
**}402oat cel|boost=Vbuost1/(a/2);//save per cell setpoint so that if we change battery type we can respectivelyscale up depending on the no. of cells a/6**

*\_* **float cellfloat=Vfloat1/(a/2);//no need lot adjusting temp compensation since its calculated per cell**

**float** cellLVD=LVD/(a/2); while(j<2){char key = keypad.getKey();

**if** (key){ **strBattType(j)=key; lcd.setCursor(j,1);** lcd.print(key); **j++;** }} **// j=O,'//reset <sup>n</sup> incase we enter this loop again**  $lcd.clear()$ ; Vboost1=cellboost\*(a/2); Vfloat1=cellfloat\*(a/2); LVD=cellLVD\*(a/2);} **void setVboost(){ icd.clear(); lcd.setCursor(0,0); lcd.print("Enter Boost Value"); |cd.setCursor(S,1); lcd.print("V"); lcd.setCursor(6,1); lcd.print(":NEW VALUE"); lcd.setCursor(0,2); Icd.print(Vboost1); Icd.print("V"); lcd.print(":CURRENT VALUE"); whiIe(k6)(char key** *=* **keypad.getKey(); if**  $\{key\}$  **strboost** $[k] = key$ ; **lcd.setCursor** $\{k, 1\}$ ; **lcd.print(key)**;  $k++$ ; **}** } **//k=0;//reset** k **incase we enter this loop again** lcd.clear(); Vboost=(Vboost1+(25-Tbatt)\*temp\_compensation); **l void setV}402aat()( lcd.clear(); lcd.setCursor(0,0); lcd.print("Enter Float Value"); lcd.setCursor(5,1); |cd.print("V"); lod.setCursor(6,1); |cd.print(':NEW VALUE"); lod.setCursor(0,2);** lcd.print(Vfloat1); **lcd.prlnt("V"); lcd.print(':CURRENTVALUE"); while(l<5)(char key** <sup>=</sup> **keypad.getKey(); if (key){ str}402oat[|]=key; lcd.setCursor(l,1); lcd.print(keY); [H-; ) i=0;** *Icd.clear();* Vfloat=(Vfloat1+(25-Tbatt)\*temp\_compensation);} **void set|.VD()( lcd.clear(); lcd.setCursor(0,0); lcd.print("Enter LVD Value"); lcd.setCursor[5,1); lcd.print("V");**  $\text{lcd.setCursor}(6,1);$   $\text{lcd.print}(":\text{NEW VALUE"}; \text{icd.setCursor}(0,2);$   $\text{lcd.print}(\text{LVD});$ **lcd.print("V"); lcd.print(":CURRENT VALUE");** while(p<5){char key = keypad.getKey();  $i$  **f** (key){ strLVD[p]=key; lcd.setCursor(p,1); lcd.print(key); p++; } } **p=0; lcd.clear(); void setVboostTlme()**  $\{$  **|cd.clear(); lcd.setCursor(0,0); lcd.print("Enter Boost minutes"); lcd.setCursor(3,1); lcd.print("min"); lcd.setCursor(6,1); lcd.pn'nt(":NEw VALUE"); |cd.setCursor(0,2);**  $lcd.$ print(strboostTime);  $lcd.$ print("min");  $lcd.$ print(":CURRENT VALUE"); while(m<3){ **char key** *=* **keypad.getKev(); if (key){ strboostTIme[m]=key; lcd.setCursor(m,1); lcd.print(kev): m++; ))**  $lcd.clear()$ ; ; boost\_settime=((unsigned long)(boost\_settime1\*60000));} **void settempComp() { |cd.clear(); Icd.setCursor(0,0); lcd.pn'nt("Cell TempCompensation"); |cd.setCursor(3,1);**  $lcd.print("mV/*C");$   $lcd.setCursort(8,1);$   $lcd.print("NEW VALUE");$   $lcd.setCursort(0,2);$  $|cd.print|stricttempComp);$   $|cd.print|mV/*C");$   $|cd.print|``cURRENTVAL"$ ;  $while(n<3)$ **char** key = **keypad.getKey()**; **if (key)( strtempComp[n1=key; lcd.setCursor(n,1); |cd.print(keV):** n++; **))**

 $|cd.clear|$ ;  $temp\_)$ compensation=(tempComp1\*(a/2)/1000);}

**void Icd\_scroIl()( whiIe(s<1){ Icd.clear(); |cd.home(); lcd.print("Batt Temp:"); Icd.print(Tbatt); |cd.print("030C"); |cd.setCursor(0,1); lcd.print("Vboost"); Icd.print(Vboost); Icd.print(034V");**  $|cd.setCursor(0,2);$   $led.print("Vfloat");$   $led.print(Vfloat);$   $led.print("V");$   $led.setCursor(0,3);$ **lcd.print("LOAD:"); if (|oad)( lcd.print("0N"); }eIse( Icd.print(034OFF"); ) delay(3000); s++; lcd.clear(); ) resetting();)**

**void |oad\_engage()( lf(load)(//only if user has activated load mode if(Psolar<P|east&&Vbatt>LVD)( LOAD\_ON; )else (if(Psolar>Pleast&&Vbatt>Vfloat)( LOAD\_ON; ) else LOAD\_0FF; ))e|seLOAD\_\_0FF;}**

## **UNIVERSIDAD NACIONAL DEL CALLAO** FACULTAD DE INGENIERÍA ELÉCTRICA Y ELECTRÓNICA

Señor: Msc. Ing. Jacob Astoconolor Villa

## Presente.-

Con fecha dos de junio de dos mil dieciséis ha expedido la siguiente Resolución de Consejo de Facultad de la FIEE:

RESOLUCIÓN DE CONSEJO DE FACULTAD DE LA FACULTAD DE INGENIERÍA ELÉCTRICA Y ELECTRÓNICA DE LA UNIVERSIDAD NACIONAL DEL CALLAO Nº 290-2016-CFFIEE. Bellavista, 02 de junio de 2016.

Visto, el Proveído Nº 1546-2016-DFIEE del Señor Decano de la FIEE, recibido en Secretaría Académica de la FIEE el 02 de junio de 2016, en el que adjunta el OFICIO Nº 061-2016-UIFIEE del Director de la Unidad de Investigación de la FIEE, en la que se adjunta la Resolución de Comité Directivo de la Unidad de Investigación Nº 022-2016-CDUIFIEE, de fecha 26 de mayo de 2016, en la que se Aprueba el Nuevo Proyecto de Investigación titulado: "CONTROLADOR DE SEGUIMIENTO DEL PUNTO DE MÁXIMA POTENCIA EN SISTEMA FOTOVOLTAICO AUTÓNOMO CON LÓGICA FUZZY", presentado por el Profesor Investigador MSc. Ing. JACOB ASTOCONDOR VILLAR, adscrito a la FIEE, en la categoría de Asociado a Tiempo Completo.

## **CONSIDERANDO:**

Que, siendo la investigación una labor prioritaria y de fundamental importancia que todo docente debe desempeñar, en concordancia con el Art. 256° y el Art. 259.6° del Normativo Estatutario de la Universidad Nacional del Callao.

Que, con Resolución del Comité Directivo de la Unidad de Investigación Nº 022-2016-CDUIFIEE, de fecha 26 de mayo de 2016 se resueive: "APROBAR el Nuevo Proyecto de Investigación titulado: "CONTROLADOR DE SEGUIMIENTO DEL PUNTO DE MÁXIMA POTENCIA EN SISTEMA FOTOVOLTAICO AUTÓNOMO CON LÓGICA FUZZY" presentado por el profesor investigador MSc. Ing. JACOB ASTOCONDOR VILLAR".

Que, visto el Proveído Nº 1546-2016-DFIEE del Señor Decano de la FIEE, recibido en Secretaría Académica de la FIEE el 02 de junio de 2016, en el que adjunta el OFICIO Nº 061-2016-UIFIEE del Director de la Unidad de Investigación de la FIEE, en la que se adjunta la Resolución de Comité Directivo de la Unidad de Investigación Nº 022-2016-CDUIFIEE, de fecha 26 de mayo de 2016, en la que se Aprueba el Nuevo Proyecto de Investigación titulado: "CONTROLADOR DE SECUIMIENTO DEL PUNTO DE MÁXIMA POTENCIA EN SISTEMA FOTOVOLTAICO AUTÓNOMO CON LÓGICA FUZZY", presentado por el Profesor Investigador MSc. Ing. JACOB ASTOCONDOR VILLAR, adscrito a la FIEE, en la categoría de Asociado a Tiempo Completo.

Que, en Sesión Extraordinaria del Consejo de Facultad de la FIEE de fecha 02 de junio de 2016; teniendo como Segundo Punto de Agenda "Trabajos de Investigación", se acordó: REFRENDAR, la aprobación del Proyecto de Investigación del profesor MSc. Ing. JACOB ASTOCONDOR VILLAR, titulado: CONTROLADOR DE SEGUIMIENTO DEL PUNTO DE MÁXIMA POTENCIA EN SISTEMA FOTOVOLTAICO AUTÓNOMO CON LÓGICA FUZZY";

En uso de las atribuciones que le confieren los Artículos 180.5° y 180.23° del Estatuto de la Universidad Nacional del Callao.

## **RESUELVE:** Í.

2.

TRCF2902016

REFRENDAR, la Resolución Nº 022-2016-CDUIFIEE del Comité Directivo de la Unidad de Investigación de la FIEE, sobre el nuevo Proyecto de Investigación presentado por el profesor investigador en la Categoría Asociado a Tiempo Completo, MSc. Ing. JACOB ASTOCONDOR VILLAR, titulado: "CONTROLADOR DE SEGUIMIENTO DEL PUNTO DE MÁXIMA POTENCIA EN SISTEMA FOTOVOLTAICO AUTÓNOMO CON LÓGICA FUZZY " el mismo que tendrá una duración de quince (15) meses, con el apoyo administrativo de la Sra. Mercedes Anselma Porro Ayala y con un presupuesto de S/2,102.00 (Dos mil ciento dos y 00/100 soles), demandándose el Presupuesto del Gasto por cuenta de la UNAC.

· ELEVAR, al Vicerrectorado de Investigación el mencionado Proyecto de Investigación para el trámite respectivo.

TRANSCRIBIR, la presente Resolución al Vicerrectorado de Investigación (VRI), Unidad de Investigación 3. (UIFIEE) e interesado para conocimiento y fines consiguientes.

Fdo. Dr. Ing. JUAN HERBER GRADOS GAMARRA.-Decano y Presidente del Consejo de Facultad de la FIEE.-Sello de Decano.- Fdo. Dr. Ing. SANTIACO LINDER RUBIÑOS JUAENEZ.-Secretario Académico.-Seilo de Secretario Académico. SLRJ/lpt

UNIVERSIDADERACIONAL DEL CALLAO <u> Minnitte</u> nilago Rubiños Ji

78